# EvoEMD: cosmic evolution with an early matter-dominated era

# Maíra Dutra<sup>a</sup> and Yongcheng Wu<sup>b</sup>

<sup>a</sup>Ottawa-Carleton Institute for Physics, Carleton University, 1125 Colonel By Drive, Ottawa, ON K1S 5B6, Canada

 $b$ Department of Physics, Oklahoma State University, Stillwater, OK, 74078, USA

E-mail: [mdutra@physics.carleton.ca,](mailto:mdutra@physics.carleton.ca) [ycwu0830@gmail.com](mailto:ycwu0830@gmail.com)

**Abstract.** We present EvoEMD, a framework to calculate the evolution of cosmic relics in a Universe with an early matter-dominated (EMD) era. There are mainly two aspects to consider in this regard. First, an EMD era changes the Hubble expansion rate with respect to the standard radiation-dominated (RD) universe. Second, when the EMD era ends, the out-of-equilibrium decay of the dominant matter component may reheat the thermal bath and dilute cosmic relics. We briefly introduce the cosmology with an EMD era, and present how it is implemented in the EvoEMD framework. Users can study the coupled evolution of different interacting species in an EMD or RD universe. Two important cosmic relics are dark matter and a net lepton number. In order to show the capabilities of EvoEMD, we include simple examples of dark matter produced via freeze-out and freeze-in, and also of leptogenesis. Moreover, users can modify the model files in order to explore different new physics scenarios. EvoEMD is hosted on Github at <https://github.com/ycwu1030/EvoEMD>.

# Contents

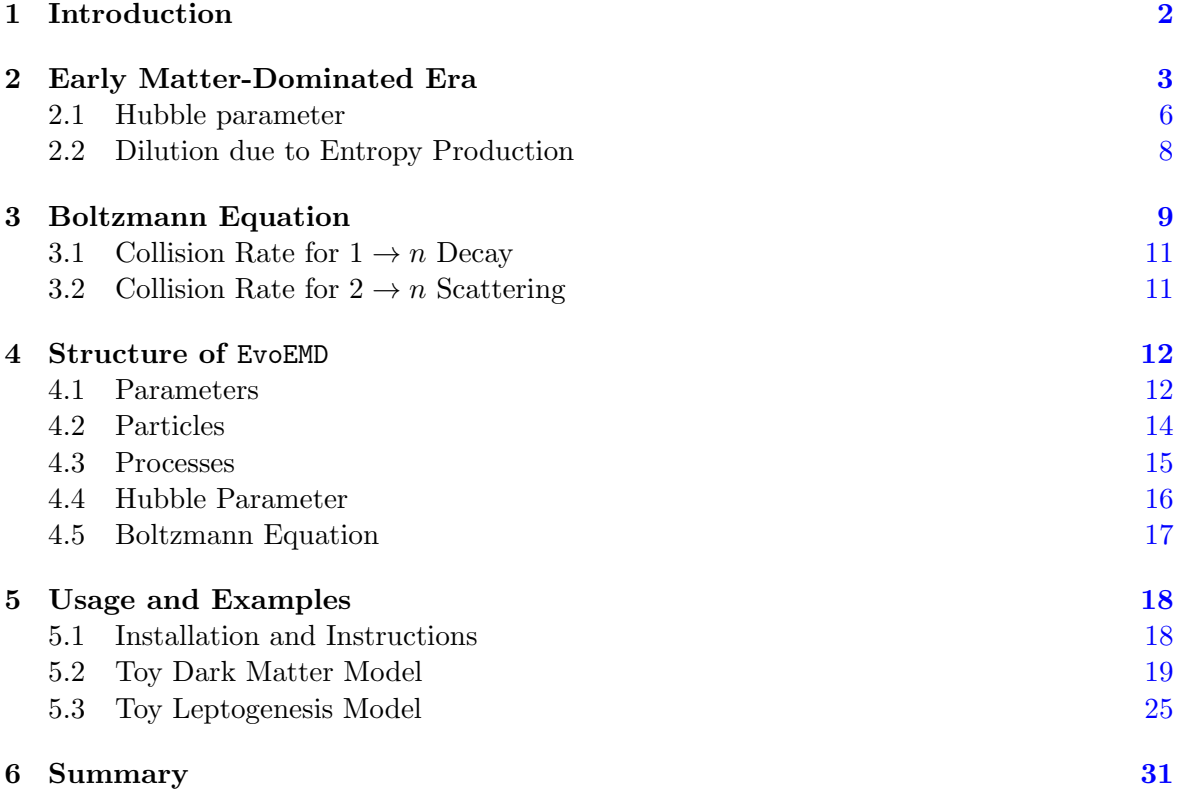

#### <span id="page-2-0"></span>1 Introduction

Our current scientific understanding of the universe and its fundamental components relies on the standard cosmological model (ΛCDM) and the standard model of particle physics (SM). ΛCDM successfully describes the observed nearly flat, homogeneous, and isotropic expanding universe containing a cosmological constant  $\Lambda$  and cold dark matter (CDM), with gravity described by general relativity [\[1\]](#page-33-0). It also encompasses the inflationary paradigm regarding the initial conditions for the observed universe. On the other hand, the SM successfully describes the fundamental particles and non-gravitational interactions at an astonishing precision [\[2\]](#page-33-1).

However, both standard models face serious theoretical and observational challenges (see  $[3, 4]$  $[3, 4]$  and  $[5]$  for recent reviews). It is interesting to note that in order to deal with the successful predictions and also with the problems of  $\Lambda$ CDM, we must consider beyond the SM (BSM) scenarios. For instance, cosmic relics like dark matter (DM) particles, massive neutrinos, and a net lepton number leading to the matter-antimatter asymmetry, are all in the BSM context. The origins of such relics are subject to intense research.

From the measurements of the cosmic microwave background (CMB), we know that ordinary matter (photons, electrons, etc) were part of a thermal bath, at a temperature of  $T \sim 0.2$  eV. In the context of  $\Lambda$ CDM, the universe is at first dominated by the vacuum energy of the field driving inflation, the inflaton. After inflation, the out-of-equilibrium decay of the inflaton produces SM fields, and therefore the cosmic entropy. At the so-defined reheat temperature  $T_{RH}$ , a thermal bath of ultra-relativistic species (or radiation) is established, and the universe becomes *radiation-dominated* (RD). The scale of the inflationary reheating  $T_{RH}$ is not known, but it must be above the MeV scale in order to not spoil the BBN predictions [\[6](#page-33-5)[–8\]](#page-33-6). Therefore, within  $\Lambda$ CDM the universe was RD from  $T_{RH}$  up to  $T \sim 0.75$  eV, when it becomes matter-dominated (MD) due to the CDM component. Nowadays, the  $\Lambda$  component dominates the total energy density and drives the accelerated cosmic expansion.

Matter-dominated periods are actually a direct consequence of BSM physics. On one hand, the SM does not include viable CDM candidates leading to the standard MD era. On the other hand, when a field which is part of the thermal bath (as all SM fields) becomes non-relativistic, behaving as matter, its energy density is exponentially suppressed and stops contributing to the total energy density of the universe. Decoupled and long-lived BSM fields can lead to early matter-dominated (EMD) periods prior to BBN in many well-motivated models [\[9](#page-33-7)[–15\]](#page-33-8). For sufficiently long-lived matter components, EMD periods are followed by reheating periods (also required to end prior to BBN), in which a significant amount of entropy is injected into the SM bath [\[16\]](#page-33-9). Such a possibility is currently unconstrained but might have detectable signatures [\[17–](#page-33-10)[19\]](#page-33-11).

EMD eras can significantly impact the phenomenology of cosmic relics. Any pre-existing DM relic or asymmetry is diluted if the entropy produced after the EMD era is large. DM candidates which were once thermalized with the SM thermal bath, becoming a relic via the freeze-out mechanism, usually need to be more weakly interacting in order to compensate the dilution [\[20\]](#page-34-0). As a consequence, frozen-out relics can evade the current strong bounds on their couplings to SM particles without overclosing the universe. Moreover, EMD periods enable frozen-out relics beyond the upper unitarity limit on their masses  $[21-24]$  $[21-24]$ . On the other hand, DM particles which have never been thermalized with the SM bath, produced via the freeze-in mechanism, need to interact more strongly in order to compensate the dilution. Therefore, EMD periods happening after freeze-in increases the testability of any frozen-in DM candidate [\[12,](#page-33-12) [25\]](#page-34-3).

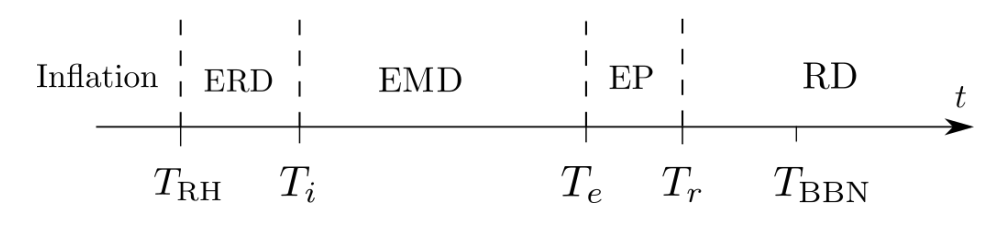

<span id="page-3-2"></span>Figure 1. The evolution of the Universe with an EMD era.

There are many public codes dedicated to the study of cosmic relics. The dark matter relic density can be accurately computed with micrOMEGAs [\[26,](#page-34-4) [27\]](#page-34-5), DarkSUSY [\[28\]](#page-34-6), madDM [\[29\]](#page-34-7), and DRAKE [\[30\]](#page-34-8). However, these codes assume the standard case in which the universe was RD during freeze-out/freeze-in. The net lepton number which can lead to the matter-antimatter asymmetry can be studied with ULYSSES [\[31\]](#page-34-9) in standard or non-standard cosmological scenarios (see Ref. [\[32\]](#page-34-10) for the study of leptogenesis during primordial black hole domination with ULYSSES).

In this work we present EvoEMD, a C++ framework for studying the evolution of cosmic relics in the presence of an EMD era. The duration of the EMD era can be controlled by users, so they can also consider the case of a standard RD universe. EvoEMD allows the users to solve coupled Boltzmann fluid equations in BSM models which can be implemented in a relatively straightforward manner. In order to show the capabilities of EvoEMD, we consider the freeze-out and the freeze-in production of dark matter and also leptogenesis in simple BSM models.

The structure of this paper is as follow. In [Section 2,](#page-3-0) we discuss how the cosmic expansion is affected by an EMD era. In [Section 3,](#page-9-0) we present the Boltzmann fluid equation governing the evolution of interacting species taking into account the possibility of an EMD and a late reheating periods. The structure of EvoEMD is detailed in [Section 4,](#page-12-0) and examples of how to use the code to study DM and leptogenesis are shown in [Section 5.](#page-18-0) Finally, we summarize in [Section 6.](#page-31-0)

#### <span id="page-3-0"></span>2 Early Matter-Dominated Era

The universe expands at a rate which depends on its energetic constituents. In an homogeneous, isotropic, and flat universe, the expansion is governed by the Friedmann equation:

$$
H(t)^{2} = \frac{8\pi G}{3}\rho(t) \equiv \frac{\rho(t)}{3M_{P}^{2}},
$$
\n(2.1)

with  $H(t) \equiv \dot{a}/a$  the Hubble expansion rate,  $a(t)$  the time-dependent scale factor,  $\rho(t)$  the total energy density, G the Newton's constant, and  $M_P \simeq 2.43 \times 10^{18}$  GeV the reduced Planck mass.

In the absence of collisions and heat flows, energy conservation in an expanding universe implies that the energy density of a given species i,  $\rho_i$ , redshifts as  $\rho_i = \rho_i^0 \left( \frac{a}{a_i} \right)$  $\overline{a_0}$  $\big)^{-3(1+w_i)},$ with  $w_i$  parameterizing its equation of state  $\mathcal{P}_i = w_i \rho_i^1$  $\mathcal{P}_i = w_i \rho_i^1$ . When the total energy is dominated by one of the cosmic components, we say that the cosmic expansion is dominated by that component.

<span id="page-3-1"></span><sup>&</sup>lt;sup>1</sup>If the component is a vacuum energy, we have  $w_i = -1$ ; if it is radiation,  $w_i = 1/3$ ; if it is matter,  $w_i = 0$ .

The cosmic history in the non-standard context of an early matter domination can be briefly summarized in [Fig. 1.](#page-3-2) After the inflationary reheating at  $T_{RH}$  the standard radiationdominated (RD) era is interrupt such that we have an early RD (ERD) era followed by an isentropic early matter-dominated (EMD) era which starts at an initial temperature  $T_i$  and ends at a temperature  $T_e$ . The out-of-equilibrium decay of the matter field driving the EMD era into SM fields leads to a period of entropy production (EP), reheating the thermal bath. The EP period finishes at a late reheat temperature  $T_r$ , which must be above the BBN scale  $T_{BBN} \sim MeV$ .

The heat flow due to the decay of the decoupled matter field into the radiation component couples the evolution of their energy densities, respectively  $\rho_M$  and  $\rho_R$ . This is governed by the following Boltzmann equations:

$$
\frac{d\rho_M}{dt} + 3H\rho_M = -\rho_M \Gamma_M \tag{2.2a}
$$

$$
\frac{d\rho_R}{dt} + 4H\rho_R = f\rho_M \Gamma_M \,,\tag{2.2b}
$$

where  $\Gamma_M$  is the total decay width of the matter component and f is the branching fraction of the matter component decaying into the radiation component. At the relevant temperatures  $(T_{BBN} < T < T_{RH})$  we assume  $H = \sqrt{\frac{\rho_M + \rho_R}{3M_P^2}}$ .

Using the definition of the Hubble rate  $(1/dt = aH/da)$ , we can recast the equations above in the form

<span id="page-4-1"></span>
$$
\frac{d(\rho_M a^3)}{da} = -\frac{a^2 \rho_M \Gamma_M}{H},\qquad(2.3a)
$$

$$
\frac{d(\rho_R a^4)}{da} = f \frac{a^3 \rho_M \Gamma_M}{H} \,. \tag{2.3b}
$$

We can further simplify these equations by defining dimensionless quantities. We re-scale the scale factor by  $x \equiv ka$  and the energy densities by the quantities

$$
Y_1 = \rho_M a^3 \frac{k^3}{3M_P^2 \Gamma_M^2} = \frac{\rho_M x^3}{3M_P^2 \Gamma_M^2},\tag{2.4a}
$$

$$
Y_2 = \rho_R a^4 \frac{k^4}{3M_P^2 \Gamma_M^2} = \frac{\rho_R x^4}{3M_P^2 \Gamma_M^2},\tag{2.4b}
$$

which are comoving in the absence of heat flows and absorb most of the physical parameters. Note that the factor  $k$  does not affect physical quantities but is used to conveniently shift  $a$ .

In terms of  $x, Y_1$ , and  $Y_2$ , the Boltzmann equations become

<span id="page-4-0"></span>
$$
\frac{dY_1}{dx} = -\frac{xY_1}{\sqrt{xY_1 + Y_2}},\tag{2.5a}
$$

$$
\frac{dY_2}{dx} = f \frac{x^2 Y_1}{\sqrt{xY_1 + Y_2}}.
$$
\n(2.5b)

To provide the initial conditions for  $Y_{1,2}$ , we define  $T_i$  and  $T_r$  as the temperatures at which  $\rho_M = \rho_R$  and assume that  $x(T_i) = 1$ . On the other hand, the decay of the matter component is prominent when the decay width is roughly the Hubble parameter at that temperature. Then we assume  $\Gamma_M = \kappa H(T_r)$ , where  $\kappa$  will be determined from the definition

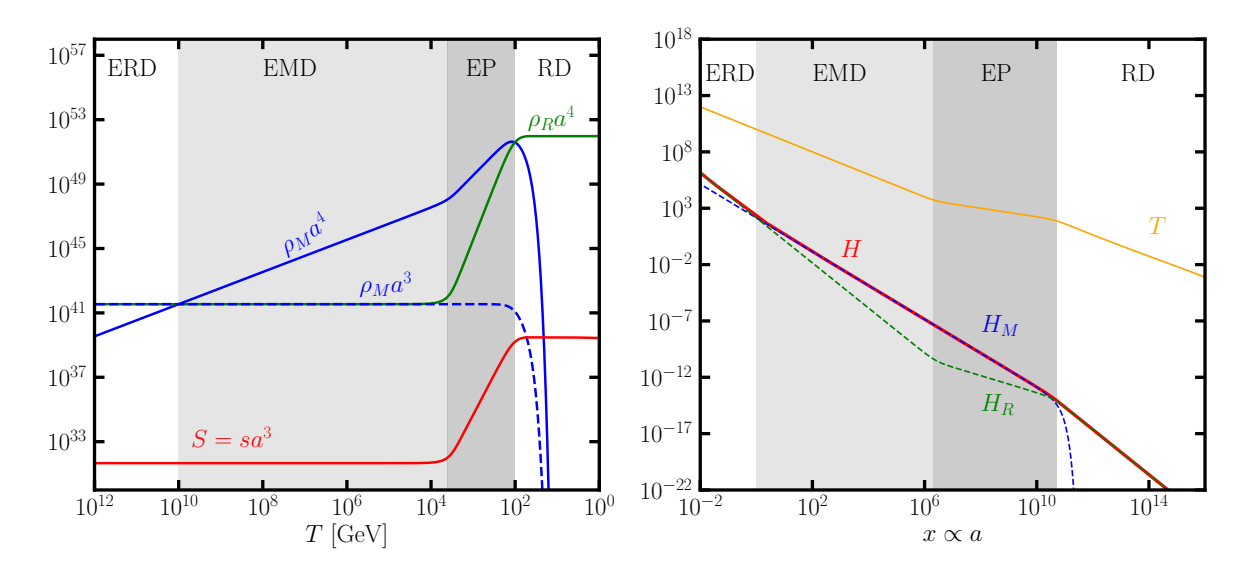

<span id="page-5-0"></span>Figure 2. The evolution of relevant physical quantities. Left: Comoving energy densities for radiation  $(\rho_R a^4)$ , green curve) and the extra matter  $(\rho_M a^3)$ , dashed blue curve), as well as  $\rho_M a^4$  (solid blue curve) and total entropy  $(S, \text{ red curve})$ . Right: The resulting temperature of the thermal bath  $(T, \text{ orange})$ curve) and the total Hubble parameter  $(H, \text{ red curve})$ , together with the contributions of the radiation  $(H_R,$  dashed green curve) and the matter  $(H_M,$  dashed blue curve) components. As we can see, the transition between the different eras can be considered as "instantaneous".

<span id="page-5-1"></span>of  $\rho_M(T_r) = \rho_R(T_r)$  and will be described in the following. Then the initial conditions are given by

$$
Y_1|_{x=1} = \frac{\rho_R(T_i)}{\kappa^2 \rho_R(T_r)},
$$
\n(2.6a)

$$
Y_2|_{x=1} = \frac{\rho_R(T_i)}{\kappa^2 \rho_R(T_r)}.
$$
\n(2.6b)

With above initial conditions and given  $\kappa$  as well as the branch fraction f, the evolution of  $Y_1$  ( $\rho_M$ ) and  $Y_2$  ( $\rho_R$ ), and hence the SM bath temperature  $T \equiv \left(\frac{\pi^2}{30}\right)$ 30  $g_e(T)$  $\rho_R$  $\int^{-1/4}$ , with x (a) can be solved numerically according to Eq.  $(2.5)$ . Then,  $T_i$  and  $T_r$  can be determined by their definitions  $\rho_M = \rho_R$ . Note that with above initial conditions,  $T_i$  automatically matches its input. However, in general,  $T_r$  will be shifted from its input. Then  $\kappa$  is tuned to have  $T_r$ matched.

In [Fig. 2](#page-5-0) we show the solution of [Eq. \(2.5\)](#page-4-0) for  $T_i = 10^{10}$  GeV,  $T_r = 10^2$  GeV and  $f = 1$ . In the left panel, we show, up to some normalization factor determined by fixing  $a = 1$ at today, the comoving energy densities of matter (dashed blue curve) and radiation (solid green curve) and the quantity  $\rho_M a^4$  (solid blue curve) as functions of the re-scaled scale factor  $x = ka$ . As we can see, we have at first an ERD era  $(\rho_B > \rho_M)$ . When  $\rho_M > \rho_B$ , an isentropic EMD era starts. When the decay of the matter component into radiation becomes efficient  $(\Gamma_M \sim H)$ , we have an EP period in which the total entropy in a comoving volume, S, increases due to the increase in  $\rho_R$ . We also show the solution for the entropy (red curve), which obeys  $\dot{S} = \rho_M a^3 \Gamma_M / T$ . In the right panel, we see the temperature of the thermal bath (orange curve) and the Hubble rate (red curve). We can clearly see the transition between each era throughout evolution: during the ERD era the Hubble is dominated by radiation

 $(H_R,$  dashed green curve), then by matter in the EMD and EP eras  $(H_M,$  dashed blue curve), and finally by radiation again in the RD era. During the EP era, though, the relation between temperature and scale factor is different, and so the temperature-dependence of the Hubble rate.

#### <span id="page-6-0"></span>2.1 Hubble parameter

From our previous results, we conclude that it is reasonable to treat the transition between the different eras as "instantaneous", which greatly simplifies our numerical study. In what follows, we derive the relation between the Hubble parameter and the temperature by splitting into different eras.

#### For the ERD/RD era

During the radiation-dominated era (either ERD or RD), we have

$$
H_{ERD/RD} = \sqrt{\frac{\rho_R}{3M_P^2}} = \frac{\pi}{3} \sqrt{\frac{g_e(T)}{10}} \frac{T^2}{M_P},\tag{2.7}
$$

where we used the definition of the energy density of the radiation  $\rho_R = \frac{\pi^2}{30} g_e(T) T^4$ , with  $g_e(T)$  the energetic relativistic degrees of freedom at T. During either ERD or RD, there is no extra source producing radiation, then we have  $\rho_R \propto a^{-4} \propto g_e(T) T^4$ .

#### For the EMD era

During the initial stage of the matter-dominated era, the heat flow due to the decay of the matter component into radiation is not yet efficient. Then we have:

$$
\rho_M a^3 = \text{Const} \tag{2.8a}
$$

$$
S = sa^3 = \text{Const}\,,\tag{2.8b}
$$

with  $s = \frac{\pi^2}{45} g_s(T) T^3$  the entropy density and  $g_s(T)$  the entropic relativistic degrees of freedom at T.

At the beginning of EMD era,  $T = T_i$ , the energy density of the matter component is equal to that of the radiation component,  $\rho_M^i = \rho_R^i = \frac{\pi^2}{30} g_e(T_i) T_i^4$ . During the EMD era, while the matter component decay is negligible, we have

$$
\rho_M = \rho_M^i \left(\frac{a_i}{a}\right)^3 = \rho_M^i \frac{s}{s_i} \n= \rho_R^i \frac{g_s(T)}{g_s(T_i)} \frac{T^3}{T_i^3}.
$$
\n(2.9)

The Hubble rate is therefore given by

$$
H_{EMD} = \sqrt{\frac{\rho_M}{3M_P^2}} = \sqrt{\frac{\rho_R^i}{3M_P^2} \frac{g_s(T)}{g_s(T_i)} \frac{T^3}{T_i^3}} = H_{RD}(T_i) \left(\frac{g_s(T)}{g_s(T_i)}\right)^{1/2} \left(\frac{T}{T_i}\right)^{3/2}.
$$
 (2.10)

As the EMD era is still isentropic, we still have  $\rho_R \propto a^{-4} \propto g_e(T) T^4$ .

# For the EP era

In the case of the late reheating, or the entropy production era, the situation is more involved. Under the assumption that  $\rho_M$  is still dominant and  $\rho_M a^3 \approx$  Const, the Boltzmann equation in [Eq. \(2.3\)](#page-4-1) can be solved semi-analytically:

$$
\frac{d(\rho_R a^4)}{da} \approx f \Gamma_M \frac{a^3 \rho_M}{\sqrt{\frac{\rho_M}{3M_P^2}}} = \sqrt{3} M_P f \Gamma_M \rho_M^{1/2} a^3 = \sqrt{3} M_P f \Gamma_M \left(\rho_M^i a_i^3\right)^{1/2} a^{3/2}
$$
\n
$$
\rho_R a^4 \approx \frac{2}{5} \sqrt{3} M_P f \Gamma_M \left(\rho_M^i a_i^3\right)^{1/2} a^{5/2}
$$
\n
$$
\rho_R \approx \frac{2}{5} \sqrt{3} M_P f \Gamma_M \left(\rho_M^i \left(\frac{a_i}{a}\right)^3\right)^{1/2} .
$$
\n(2.11)

Under the assumption that all decay products thermalize,  $\rho_R = \frac{\pi^2}{30} g_e(T) T^4$  and the Hubble parameter for EP era is given by

<span id="page-7-1"></span>
$$
H_{EP} = \sqrt{\frac{\rho_M}{3M_P^2}} = \sqrt{\frac{\rho_M^i a_i^3}{3M_P^2 a^3}}
$$
  
= 
$$
\frac{1}{\sqrt{3}M_P} \left(\rho_M^i \left(\frac{a_i}{a}\right)^3\right)^{1/2}
$$
  
= 
$$
\frac{5}{2} \frac{1}{3M_P^2 f \Gamma_M} \frac{\pi^2}{30} g_e(T) T^4.
$$
 (2.12)

The above formula can be further simplified by noting that the decay of the matter component is prominent when its decay width is comparable to the Hubble parameter, and that the decay happens at the end of  $EP^2$  $EP^2$ . In this case, we can write  $\Gamma_M = \kappa H_{RD}(T_r)$ . We then reach for the Hubble parameter of EP era:

$$
H_{EP}(T) = H_{RD}(T_r) \frac{5}{2} \frac{1}{f\kappa} \frac{g_e(T)}{g_e(T_r)} \left(\frac{T}{T_r}\right)^4.
$$
 (2.13)

Further, from [Eq. \(2.11\)](#page-7-1) and the definition of  $\rho_R \propto g_e(T) T^4$ , we can see that the effect of the entropy production is to make the universe to cool down more slowly:

$$
\rho_R \propto a^{-3/2} \Rightarrow T \propto g_e^{-1/4}(T) a^{-3/8} \tag{2.14}
$$

which defines a reheating period.

#### Continuity of the Hubble parameter

The above results can be summarized as

$$
H_{ERD} = \frac{\pi}{3} \sqrt{\frac{g_e(T)}{10}} \frac{T^2}{M_P} \qquad \rho_R \propto a^{-4} \qquad (2.15a)
$$

EMD 
$$
[T_i, T_e]
$$
  $H_{EMD} = H_{RD}(T_i) \left(\frac{g_s(T)}{g_s(T_i)}\right)^{1/2} \left(\frac{T}{T_i}\right)^{3/2} \rho_R \propto a^{-4}$  (2.15b)

<span id="page-7-0"></span><sup>&</sup>lt;sup>2</sup>This assumption can be verified from [Fig. 2.](#page-5-0)

EP 
$$
[T_e, T_r]
$$
  $H_{EP} = H_{RD}(T_r) \frac{5}{2} \frac{1}{f \kappa} \frac{g_e(T)}{g_e(T_r)} \left(\frac{T}{T_r}\right)^4 \rho_R \propto a^{-3/2}$  (2.15c)

RD 
$$
[T_r, \cdots]
$$
  $H_{RD} = \frac{\pi}{3} \sqrt{\frac{g_e(T)}{10}} \frac{T^2}{M_P} \qquad \rho_R \propto a^{-4}$ . (2.15d)

The continuity of the Hubble parameter leads to the following constraints:

$$
H_{ERD}(T_i) = H_{EMD}(T_i), \quad H_{EMD}(T_e) = H_{EP}(T_e), \quad H_{EP}(T_r) = H_{RD}(T_r). \tag{2.16}
$$

The first constraint is satisfied automatically in our procedure. The rest two lead to

<span id="page-8-1"></span>
$$
f\kappa = \frac{5}{2} \tag{2.17a}
$$

$$
\left(\frac{T_e}{T_r}\right)^5 = \frac{T_i}{T_r} \frac{g_s(T_e)}{g_s(T_i)} \frac{g_e(T_r)g_e(T_i)}{g_e^2(T_e)},
$$
\n(2.17b)

where the second formula is used to obtain  $T_e$  from  $T_i$  and  $T_r$ .

Putting all these together, we finally have

$$
ERD [T_{RH}, T_i] \t\t H_{ERD} = \frac{\pi}{3} \sqrt{\frac{g_e(T)}{10}} \frac{T^2}{M_P} \t\t \rho_R \propto a^{-4} \t (2.18a)
$$

EMD 
$$
[T_i, T_e]
$$
  $H_{EMD} = H_{RD}(T_i) \left(\frac{g_s(T)}{g_s(T_i)}\right)^{1/2} \left(\frac{T}{T_i}\right)^{3/2} \rho_R \propto a^{-4}$  (2.18b)

EP 
$$
[T_e, T_r] \qquad H_{EP} = H_{RD}(T_r) \frac{g_e(T)}{g_e(T_r)} \left(\frac{T}{T_r}\right)^4 \qquad \rho_R \propto a^{-3/2} \qquad (2.18c)
$$

RD 
$$
[T_r, \cdots]
$$
  $H_{RD} = \frac{\pi}{3} \sqrt{\frac{g_e(T)}{10}} \frac{T^2}{M_P}$   $\rho_R \propto a^{-4}$  (2.18d)

With 
$$
\left(\frac{T_e}{T_r}\right)^5 = \frac{T_i}{T_r} \frac{g_s(T_e)}{g_s(T_i)} \frac{g_e(T_r)g_e(T_i)}{g_e^2(T_e)}.
$$
 (2.18e)

Note that there is no parameter directly related to the properties of the extra matter component in this parameterization. They are hidden behind the choice of  $T_i$  and  $T_r$ , which determine respectively the beginning of the EMD era and the end of the EP era. The temperature  $T_e$ , which indicates the transition from the EMD to the EP era, is also determined by  $T_i$  and  $T_r$ . Hence, in the study of cosmic relics considering an EMD era,  $T_i$  and  $T_r$  are chosen to be the free parameters.

#### <span id="page-8-0"></span>2.2 Dilution due to Entropy Production

If the branching fraction of the extra matter component into the thermal bath is sufficient, it will inject energy/entropy into the thermal bath. Hence, as we have shown in the last section, the Hubble parameter behaves differently during the EP era. It is also shown in [Fig. 2](#page-5-0) that the total entropy increases during the EP era. It is interesting to have an estimation for the production of entropy.

From the above analysis, we have found that  $T \propto g_e^{-1/4} a^{-3/8}$  during the EP era. Then, for the total entropy we have

$$
S = sa^3 \propto g_s(T) T^3 a^3 = \frac{g_s(T)}{g_e^2(T)} T^3 T^{-8} = \frac{g_s(T)}{g_e^2(T)} T^{-5}
$$

$$
\Rightarrow \quad \frac{S_r}{S_e} = \left(\frac{T_e}{T_r}\right)^5 \frac{g_s(T_r)}{g_e^2(T_r)} \frac{g_e^2(T_e)}{g_s(T_e)} = \frac{T_i}{T_r} \frac{g_e(T_i)g_s(T_r)}{g_e(T_r)g_s(T_i)} \,. \tag{2.19}
$$

Hence, the ratio between the entropy after and before the EP era is proportional to the ratio between  $T_i$  and  $T_r$ . This ratio can be used to roughly estimate the dilution of the yield of cosmic relics. Physically, the more long-lived or feebly interacting the matter component, the longer the early matter-dominated era, and then the more entropy is produced. The amount of entropy produced is also related to the initial condition for the matter component [\[25\]](#page-34-3), which can be therefore given in terms of  $T_i$  and  $T_r$ .

#### <span id="page-9-0"></span>3 Boltzmann Equation

The evolution of the number density for a given species of particle  $k$  is governed by the following Boltzmann equation (BE):

$$
a^{-3} \frac{d(n_k a^3)}{dt} = \sum_{X \to Y} r_k \int \frac{d\Pi_X}{S_X} \int \frac{d\Pi_Y}{S_Y} (2\pi)^4 \delta^{(4)}(p_X - p_Y)
$$

$$
\times \left(\prod_{i \in X} f_i\right) \left(\prod_{j \in Y} (1 \pm f_j)\right) |\mathcal{M}(X \to Y)|^2. \tag{3.1}
$$

The summation runs over all processes involving particle  $k$ , which can be part of the multiparticle states  $X$  and  $Y$ . Note that when expanding this summation, any reaction  $X \to Y$  is in principle accompanied by its backreaction  $Y \to X$ . The factor  $r_k = \bar{n}_k(-\bar{n}_k)$ , for k in  $Y(X)$ , counts the  $\bar{n}_k > 0$  particles k in  $Y(X)$ .  $\Pi_X$  and  $\Pi_Y$  are the corresponding phase space factors,

$$
d\Pi_X = \prod_{i \in X} \frac{d^4 p_i}{(2\pi)^4} (2\pi \delta(p_i^2 - m_i^2)) \theta(p_i^0) = \prod_{i \in X} \frac{d^3 p_i}{(2\pi)^3 2E_i},
$$
\n(3.2)

 $S_X(S_Y)$  is the symmetry factor counting identical particles in X  $(Y)$ ,  $p_X = \sum_{i \in X} P_i$  ( $p_Y =$  $\sum_{i\in Y} P_i$ ) is the the sum of four-momenta in X (Y), and  $f_i$  are the distribution functions. Finally,  $|\mathcal{M}(X \to Y)|^2$  is the squared matrix element for the process  $X \to Y$  and is summed over all internal degrees of freedom.

As usual, we consider three simplifying assumptions regarding the right-hand side of [Eq. \(3.6\).](#page-10-0) Firstly, we neglect the Pauli blocking/Bose enhancement factors  $((1 \pm f_i) \rightarrow 1)$ . Secondly, we assume that the interacting species are kept in kinetic equilibrium at some temperature  $T$ , so that their out-of-equilibrium distribution functions are proportional to the equilibrium ones:  $f_i = f_i^{eq}$  $\frac{e^{i}q}{i}(T)\frac{n_{i}}{n_{i}^{eq}(T)}$  $\frac{n_i}{n_i^{eq}(T)}$  (see [\[30\]](#page-34-8) for a relaxation of this hypothesis). Finally, we assume Maxwell-Boltzmann statistics for the equilibrium distributions  $\left(\prod_{i \in X} f_i^{eq}\right) = e^{-\frac{E_X}{T}},$ with  $E_X = \sum_{i \in X} E_i$ . Under these assumptions, the BE simplifies to

$$
a^{-3}\frac{d(n_ka^3)}{dt} = \sum_{X \to Y} \mathcal{N}(k, X \to Y) \times \gamma(X \to Y), \qquad (3.3)
$$

where we have defined the *offset factor* 

$$
\mathcal{N}(k, X \to Y) \equiv r_k \left( \prod_{i \in X} \frac{n_i}{n_i^{eq}} \right), \tag{3.4}
$$

which quantifies the departure from chemical equilibrium, and the *collision rate* (CR) density

$$
\gamma(X \to Y) \equiv \int \frac{d\Pi_X}{S_X} \int \frac{d\Pi_Y}{S_Y} (2\pi)^4 \delta^{(4)}(p_X - p_Y) e^{-\frac{E_X}{T}} |\mathcal{M}(X \to Y)|^2, \tag{3.5}
$$

which quantifies the number of interactions per unit of time and volume.

In the special case of CP-conserving interactions, the CR can be factorized and the offset factor becomes an overall factor  $\left( \prod_{i \in X} \frac{n_i}{n_i^{e_i}} \right)$  $\frac{n_i}{n_i^{eq}}-\prod_{j\in Y}$  $n_j$  $\bar{n}^{eq}_j$  . However, the exact form of the offset depends on the problem one wants to study.

The left-hand side of BE can be further simplified as

$$
a^{-3}\frac{d(n_ka^3)}{dt} = \frac{dn_k}{dt} + 3Hn_k
$$
  
=  $s\frac{dY_k}{dt} + Y_k\frac{ds}{dt} + 3HY_k s$   
=  $sH\left(-\frac{d\ln T}{d\ln a}\left(z\frac{dY_k}{dz} + Y_k\frac{d\ln s}{d\ln z}\right) + 3Y_k\right)$   
=  $\frac{sH}{\beta(T)}\left(z\frac{dY}{dz} + 3(\beta(T) - g_s^*(T))Y_k\right)$  (3.6)

where  $Y_k = \frac{n_k}{s}$  is the yield of species k and  $z = \frac{M}{T}$  $\frac{M}{T}$  is a convenient time parameter, with  $M$  some scale relevant for the problem at hand. In the last equality, we have defined the dimensionless parameters as

<span id="page-10-0"></span>
$$
\beta(T) \equiv -\frac{d \ln a}{d \ln T} \tag{3.7a}
$$

$$
g_s^*(T) \equiv 1 + \frac{1}{3} \frac{d \ln g_s(T)}{d \ln T}
$$
\n(3.7b)

When treating the evolution in a 'splitting' way with instantaneous transition as we did in [Section 2.1,](#page-6-0)  $\beta(T) = \frac{g_e^*(T)}{\beta_T}$  $\frac{\partial E(H)}{\partial R}$  where  $\beta_R$  is constant during each period and defined as

$$
\rho_R \propto g_e(T) T^4 \propto a^{-4\beta_R} \tag{3.8a}
$$

$$
g_e^*(T) \equiv 1 + \frac{1}{4} \frac{d \ln g_e(T)}{d \ln T}
$$
\n(3.8b)

For isentropic periods (ERD/EMD/RD),  $\beta_R = 1$ . For the EP period, from [Eq. \(2.11\),](#page-7-1)  $\beta_R =$ 3/8. When treating the evolution according to the Boltzmann equation [Eq. \(2.5\),](#page-4-0)  $\beta(T)$  can be obtained directly from the solution of  $\rho_R$ .

Finally, the Boltzmann fluid equation describing the evolution of a species  $k$  in a universe that might have undergone an early matter-dominated era is given by

$$
z\frac{dY_k}{dz} + 3(\beta(T) - g_s^*(T))Y_k = \frac{\beta(T)}{sH} \sum_{X \to Y} \mathcal{N}(k, X \to Y) \times \gamma(X \to Y).
$$
 (3.9)

The equation above is the master equation of EvoEMD. The summation runs over all processes involving particle k, and the offset and CR are calculated process by process. Moreover, a coupled set of such equations can be generated upon the requirement of the user. In what follows, we discuss the CR for n-body decays and  $2 \rightarrow n$  processes.

#### <span id="page-11-0"></span>3.1 Collision Rate for  $1 \rightarrow n$  Decay

For  $1 \rightarrow n$  processes, we have

$$
\gamma(1 \to 23 \cdots) = \int \frac{d^3 p_1}{(2\pi)^3 2E_1} e^{-E_1/T} \prod_j \int \frac{d^3 p_j}{(2\pi)^3 2E_j} (2\pi)^4 \delta^{(4)}(p_1 - \sum_j p_j) \frac{|\mathcal{M}(1 \to 23 \cdots)|^2}{S_Y}
$$
  
= 
$$
\int \frac{p_1^2 dp_1}{4\pi^2 E_1} e^{-E_1/T} \oint |\mathcal{M}|^2
$$
  
= 
$$
\frac{m_1 T}{4\pi^2} K_1(m_1/T) \oint |\mathcal{M}|^2,
$$
 (3.10)

where  $K_1$  is the modified Bessel function of the second kind at 1st order.  $\oint |\mathcal{M}|^2$  represents the squared matrix element integrated over final state phase space, summed over all internal degrees of freedom and divided by all symmetry factors. For two body decays, we further have

$$
\oint |\mathcal{M}|^2 = \int d\Omega_{\text{CM}} \frac{p_{23}}{16\pi^2 \sqrt{s}} \frac{|\mathcal{M}|^2}{S_{23}}
$$
  
=  $(4\pi) \times \frac{\sqrt{\lambda(m_1^2, m_2^2, m_3^2)}/(2m_1)}{16\pi^2 m_1} \frac{|\mathcal{M}|^2}{S_{23}}$   
=  $\frac{1}{8\pi} \sqrt{\lambda \left(1, \frac{m_2^2}{m_1^2}, \frac{m_3^2}{m_1^2}\right)} \frac{|\mathcal{M}|^2}{S_{23}}$ . (3.11)

where  $p_{ij} = \sqrt{\lambda(s, m_i^2, m_j^2)} / (2\sqrt{s})$  and  $\lambda(x, y, z) = x^2 + y^2 + z^2 - 2xy - 2yz - 2zx$  is the Källén  $\lambda$  function,  $S_{23}$  is the symmetry factor for the final states.

# <span id="page-11-1"></span>3.2 Collision Rate for  $2 \rightarrow n$  Scattering

For  $2 \rightarrow n$  processes, we have

$$
\gamma(12 \to 34 \cdots) = \int \frac{d^3 p_1}{(2\pi)^3 2E_1} \frac{d^3 p_2}{(2\pi)^3 2E_2} e^{-(E_1 + E_2)/T}
$$
  
\n
$$
\times \prod_j \int \frac{d^3 p_j}{(2\pi)^3 2E_j} (2\pi)^4 \delta^{(4)} \left( p_1 + p_2 - \sum_j p_j \right) \frac{|\mathcal{M}(12 \to 34 \cdots)|^2}{S_X S_Y}
$$
  
\n
$$
= \int \frac{d^3 p_1}{(2\pi)^3 2E_1} \frac{d^3 p_2}{(2\pi)^3 2E_2} e^{-(E_1 + E_2)/T} \oint |\mathcal{M}|^2
$$
  
\n
$$
= \frac{1}{8(2\pi)^4} \int ds dE_+ dE_- e^{-E_+/T} \oint |\mathcal{M}|^2
$$
  
\n
$$
= \frac{T}{2(2\pi)^4} \int d(\sqrt{s}) s K_1 \left( \frac{\sqrt{s}}{T} \right) \sqrt{\lambda \left( 1, \frac{m_1^2}{s}, \frac{m_2^2}{s} \right)} \oint |\mathcal{M}|^2,
$$
 (3.12)

where  $E_{\pm} = E_1 \pm E_2$  (see for instance [\[33\]](#page-34-11) for details). For numerical convenience, we integrate over  $\sqrt{s} > \max(m_X, m_Y)$  with  $m_X(m_Y)$  being the sum over masses in state  $X(Y)$ .

Similar to the decay case,  $K_1$  is the modified Bessel function of the second kind at 1st order.  $\oint |\mathcal{M}|^2$  is the squared matrix element integrated over final state phase space,

summed over all internal degrees of freedom and divided by the symmetry factors. For  $2 \rightarrow 2$ scattering process, we further have

$$
\oint |\mathcal{M}|^2 = \int d\Omega_{\text{CM}} \frac{p_{34}}{16\pi^2 \sqrt{s}} \frac{|\mathcal{M}|^2}{S_{12} S_{23}} \n= \frac{\sqrt{\lambda(s, m_3^2, m_4^2)} / (2\sqrt{s})}{16\pi^2 \sqrt{s}} \int d\Omega_{\text{CM}} \frac{|\mathcal{M}|^2}{S_{12} S_{23}} \n= \frac{1}{32\pi^2} \sqrt{\lambda \left(1, \frac{m_3^2}{s}, \frac{m_4^2}{s}\right)} \int d\Omega_{\text{CM}} \frac{|\mathcal{M}|^2}{S_{12} S_{23}}.
$$
\n(3.13)

# <span id="page-12-0"></span>4 Structure of EvoEMD

There are mainly five important parts of EvoEMD:

- Parameters: Including all free and derived parameters used in the calculation.
- Particles: Including all particles involved in the calculation. Some of them can be claimed particle-of-interest (POI) which will enter the Boltzmann equation.
- Processes: Including all processes involved in the Boltzmann equation.
- Hubble: Calculating the Hubble parameter at given temperature.
- Boltzmann Equation: Building the Boltzmann equation automatically according to the information user implemented, and solving the Boltzmann equation using the 4th order Runge-Kutta method with adaptive step size.

In what follows, we describe each of these parts and discuss how to use them.

#### <span id="page-12-1"></span>4.1 Parameters

The parameters include free parameters and derived parameters. The EvoEMD framework assumes all parameters to be real. All parameters declared will be hold and owned by a factory object (Parameter\_Factory), such that the users do not need to worry about the scope of the object. At the end of the program, the Parameter\_Factory will take care the resources used by all parameters.

# Free Parameters

The free parameters can be declared and retrieved according to their names. Hence users should assign a unique name for each parameter. The framework will just prompt a warning if there is a duplicated name, but will continue running with unpredictable results. We provide one macro to declare the free parameter:

<sup>1</sup> DECLARE\_FREE\_PARAMETER(param\_name, value);

where param\_name is the user specified parameter name, value is the initial value. To retrieve the pointer (Parameter Base\*, which is the base class for all parameters) to the parameter. one can use the following macro with the name for the parameter (param\_name):

<sup>1</sup> Parameter\_Base \*ptr = RETRIEVE\_PARAMETER(param\_name);

With this Parameter\_Base pointer, one can set and obtain the value of corresponding parameters:

```
1 ptr->Set_Value(new_value);
```

```
2 REAL value = ptr->Get_Value();
```
# Derived Parameters

In general, besides free parameters, we will have derived parameters. Users need to define such parameter through a class derived from Parameter\_Base. Users are required to define the default constructor, and void Update\_Value(REAL input) member function. However, users can extend the functionality by defining any other member functions.

When defining the constructor, one has to define the name for the parameter and also indicate the free parameters it depends on. In void Update\_Value(REAL input), users are free to do anything to compute the value of the parameter, and store the result to variable value. Following is an example that defines the width of a particle which depends on its mass and the coupling:

```
1 // This parameter is given a name of ''GammaN1'' which will be used to retrieve
      this parameter
2 param_GammaN1::param_GammaN1() : Parameter_Base("GammaN1") {
3 // GammaN1 is the name for this parameter
4 Parameter_Base* ptr_mn1 = RETRIEVE_PARAMETER(MN1);
5 Parameter_Base* ptr_lam = RETRIEVE_PARAMETER(Lam);
6
7 // This function is used to register
8 // that current parameter depends on those two parameters
9 Register_Dependencies(pt_mn1,ptr_lam);
10 }
11 void param_GammaN1::Update_Value(REAL input) {
12 // The input can be ignored for derived parameters
13
14 // Get the value of the two free parameters
15 REAL mn1 = RETRIEVE_PARAMETER(MN1)->Get_Value();
16 REAL lam = RETRIEVE_PARAMETER(Lam)->Get_Value();
17
18 // Store the result into value
19 value = lam * lam * mn1 / 8 / M_PI;
20 }
```
Note that the above code is the definition of the class param\_GammaN1, which should not be confused with the definition of the parameter itself. To define/declare the parameter itself, one needs to register the derived parameter using the class name by

```
1 // REGISTER_PARAMETER(className);
2 REGISTER_PARAMETER(param_GammaN1);
3
4 // Obtain the parameter using its name
5 Parameter_Base *ptr = RETRIEVE_PARAMETER(GammaN1)
```
Notice that, in the constructor of the derived parameter, we register the dependencies. This tells the program that current parameter depends on those parameters. Then, whenever we update the value of the dependencies, the current parameter will automatically recalculate its value only when we want to use it.

# <span id="page-14-0"></span>4.2 Particles

All particles in the system are objects of their own classes inherited from an abstract class Particle\_Base, and will be hold and owned by a factory class Particle\_Factory. A particle has the following properties:

- Name: string, the name of the particle.
- PID: int, unique id for the particle. The PID is used to distinguish different particles.
- DOF: int, internal degree of freedom of the particle. The dof of particle and antiparticle are counted separately.
- Mass: Parameter\_Base pointer to the mass parameter, for massless particle it is nullptr.
- Width: Parameter\_Base pointer to the width parameter, for stable particle (or particle we don't care the width) it is nullptr.
- Pseudo: bool, a flag indicating whether it is a real particle or not.

In general, we want to use the Boltzmann equation to track the evolution of the number density of some particles. However, in some special case, we may track the difference of number densities. Hence, in the EvoEMD framework, we add a flag (Pseudo) to indicate whether it is a real particle or it is the difference (or other case) of a species. There is an important difference between Pseudo=true and Pseudo=false that for a real particle, the number density cannot be negative, while for a pseudo-particle, the number density can be negative. Note that we are ignorant about whether the particle is self-conjugate. For a selfconjugate particle, there is no ambiguity. However, for particle that is not self-conjugate, we assume that if users want to track the evolution of the total number density of both particle and anti-particle, they should provide the total collision rate through the Process discussed below including both particle and anti-particle. If, in any case, users just want to track the number density of particle (or anti-particle) alone, only the corresponding processes should be implemented.

There are two kinds of particles, fermion and boson. The main difference is the equilibrium number density, where a fermion follows the Fermi-Dirac distribution and a boson follows the Bose-Einstein distribution. For simplicity, in the EvoEMD framework, we only use the corresponding distributions for the massless case. For massive particles, we always use Maxwell distribution. Hence, one should define fermions and bosons separately

```
1 // REGISTER_PARTICLE(Type, name, pid, dof, mass_ptr, width_ptr, pseudo);
2 // mass ptr and width ptr have default value as nullptr
3 // pseudo has default value as false
4 REGISTER_PARTICLE(Fermion, N1, 900001, 2, RETRIEVE_PARAMETER(MN1),
     RETRIEVE_PARAMETER(GammaN1), false);
5 REGISTER_PARTICLE(Boson, S, 900025, 2, RETRIEVE_PARAMETER(MS), nullptr, false);
```
Some of the particles can be claimed as particle-of-interest (POI) (after one registers the particle into Particle\_Factory) using its PID which will enter the Boltzmann equation:

```
1 // REGISTER_POI(PID, INIT_THERMAL_STATUS);
```

```
2 REGISTER_POI(900001, false);
```

```
3 REGISTER_POI(900025, true);
```
where the second argument indicates whether the particle is initially thermalized with the SM bath. This flag can be changed at any time before one starts solving the Boltzmann equation.

All particles registered into the system can be retrieved from the system by using its PID:

 $1$  auto \*ptr = RETRIEVE\_PARTICLE(900001);

With the pointer to the particle, we can obtain/set the properties of the particles:

```
1 int PID = ptr->Get_PID();
2 int dof = ptr->Get_DOF();
3 string name = ptr->Get_Name();
4 REAL mass = ptr->Get_Mass();
5 bool massless = ptr->Is_Massless();
6 bool pesudo = ptr->Is_Pseudo();
7 bool thermal = ptr->Get_Init_Thermal_Status();
8
9 REAL T = 100;
10 REAL neq = ptr->Get_Equilibrium_Number_Density_at_T(T);
11 REAL Yeq = ptr->Get_Equilibrium_Yield_at_T(T);
12
13 ptr->Set_Init_Thermal_Status(false);
14 ptr->Set_Mass(200);
```
#### <span id="page-15-0"></span>4.3 Processes

In order to build up the Boltzmann equation, one should provide the CR and offset for all the relevant processes. The EvoEMD framework will automatically calculate the CR from  $\oint |\mathcal{M}|^2$  using the formula provided in [Section 3](#page-9-0) for decay and scattering processes. Hence EvoEMD provides an abstract Amplitude\_Base class for the user to provide the  $\oint |\mathcal{M}|^2$  and offset. Any process should be implemented as derived class of Amplitude\_Base where three member functions should be overridden:

```
1 void Update Value(REAL input);
2 void Update_Amp(REAL sqrt_shat);
```

```
3 REAL Get_Offset(REAL T, int PID);
```
The function Update\_Value is inherited from Parameter\_Base which is used to update any  $\sqrt{s}$  independent variables. Note that Amplitude\_Base is inherited from Parameter\_Base, it can be treated as derived parameter. Hence, as long as one register the dependencies for the amplitude, any  $\sqrt{s}$  independent variable will be updated if any of the dependencies changes its value. The function Update\_Amp is used to calculate the value for  $\oint \! |\mathcal{M}|^2$  at given  $\sqrt{s}$ , and store the result into variable amp\_res. The last function Get\_Offset is used to calculate the offset in the Boltzmann equation related to current process. It will only be a function of the temperature. However, for the Boltzmann equation of different species, we will also have different offset for the same process. Hence the second argument PID is used to indicate the species. With the implemented amplitude, another class Process is then used to further calculate the CR according to the formulae in [Section 3](#page-9-0) using the Cuba library [\[34,](#page-34-12) [35\]](#page-34-13). Users do not need to know details about Process but just need to register the process into the system by

<sup>1</sup> REGISTER\_PROCESS(amp\_class\_name);

where amp\_class\_name is the class name for the process inherited from Amplitude\_Base.

#### <span id="page-16-0"></span>4.4 Hubble Parameter

The Hubble parameter is calculated either according to [Eq. \(2.18\)](#page-8-1) ('Splitting') or by solving the Boltzmann equation Eq.  $(2.5)$  (BE'). In either method, the calculation depends on two input parameters  $T_i$  and  $T_r$ , In the 'BE' method, the branch fraction f is also needed. In the 'Splitting' method,  $T_i$  and  $T_r$  are the temperature of the starting point of EMD era and end point of EP era respectively. In the 'BE' method, they are defined as the temperatures when  $\rho_M = \rho_R$ . The definition of  $T_i$  can be matched between these two methods, while there may be a small shift in  $T_r$ .

Both methods are stored in the object of a factory class Hubble\_Factory. An extra parameter HubbleMethod is used to control which method is to be used. By default, the 'Splitting' and 'BE' methods are provided with HubbleMethod = 0 and HubbleMethod = 1 respectively. Relevant parameters have already been declared in the EvoEMD framework:

```
1 DECLARE_FREE_PARAMETER(Ti, 1e14);
```

```
2 DECLARE_FREE_PARAMETER(Tr, 10);
```

```
3 DECLARE_FREE_PARAMETER(BR, 1.0);
```

```
4 DECLARE_FREE_PARAMETER(HubbleMethod, 0);
```
One can change the value for these parameters at any time, the Hubble parameter calculation will be automatically updated accordingly. The Hubble parameter calculator can be accessed at any time using

```
1 Hubble_Base *hc = Hubble_Factory::Get_Hubble_Calculator(id);
```

```
2 REAL hubble = hc->Get_Hubble_at_T(temperature);
```

```
3 REAL dlna_dlnT = hc->Get_dlna_dlnT_at_T(temperature);
```
where  $id \geq 0$  is an optional argument and will override (but not replace) the value from HubbleMethod. When omitting this argument, the method corresponding to HubbleMethod will be used. Whenever id or HubbleMethod is invalid, 'Splitting' method will be used. Further, two member functions are provided by Hubble\_Base:

- REAL Get\_Hubble\_at\_T(const REAL T): obtain the Hubble parameter at given temperature T.
- REAL Get\_dlna\_dlnT\_at\_T(const REAL T): ontain the  $\frac{d \ln a}{d \ln T}$  (- $\beta(T)$ ) at given temperature T.

Users are free to implement their own calculators for the Hubble parameter. In this case, they need to define their own calculator class inherited from Hubble\_Base, and overload the two member functions REAL Get\_Hubble\_at\_T(const REAL T) and REAL Get\_dlna\_dlnT\_at\_T( const REAL T). We also provide an extra class Hubble\_Evolution which can be used to solve the Boltzmann equation Eq.  $(2.5)$  with arbitrary initial conditions. In fact, 'BE' method is implemented based on  $Hubble_{\text{evolution}}$  with the initial conditions given by [Eq. \(2.6\).](#page-5-1) Users are free to provide any initial conditions through

1 Hubble\_Evolution::Solve(REAL x\_ini, REAL Y1\_ini, REAL Y2\_ini, REAL BR = 1);

In this sense, EvoEMD can also be used to study the evolution of cosmic relics in a broader range of cosmological models.

#### <span id="page-17-0"></span>4.5 Boltzmann Equation

The EvoEMD framework builds up the Boltzmann equation automatically, according to the POI and the processes (including CR and offset) associated with the corresponding POI as

$$
z\frac{dY_k}{dz} + 3(\beta(T) - g_s^*(T))Y_k = \frac{\beta(T)}{sH} \sum_{X \to Y} \mathcal{N}(k, X \to Y) \times \gamma(X \to Y).
$$
 (4.1)

The program solves the Boltzmann equation in terms of  $z = \frac{M}{T}$  $\frac{M}{T}$ , where M is some important scale in the problem. This scale should be provided as a Parameter\_Base pointer which should be an already declared parameter. The Boltzmann equation can be therefore declared as a function of this scale:

```
1 // Get the scale
2 Parameter_Base *scale = RETRIEVE_PARAMETER(MN1);
3
4 // Define the Boltzmann equation with scale
5 // Note that the Boltzmann equation is built automatically according to the POI and
       corresponding processes
6 BoltzmannEquation BE(scale);
7
8 // Setting the range of the temperature to solve the BE
9 REAL ss = scale->Get_Value();
10 REAL T BEGIN = ss*100:
11 REAL T_END = ss/100;
12 BE.Set_T_Range(T_BEGIN,T_END);
13
14 // Solving the Boltzmann equation
15 BE.Solve(step_size,tolerance);
```
When setting the range of the temperature, we will automatically set the initial conditions for the yield of the POIs according to their initial thermal status. The Boltzmann equation then can be solved by calling BE.Solve(step\_size,tolerance) where step\_size is the initial step size in solving the Boltzmann equation, and tolerance is the largest relative error allowed in each step when solving the Boltzmann equation.

Currently, we implement the 4th order Runge-Kutta method with adaptive step size. In the cosmological applications, we tailored the step control method such that when the collision happens too fast, the program will try to trace the equilibrium number density for real particle. With this improvement, users do not need to check the thermalization condition. The thermalization will be automatically achieved whenever it is possible. Further, a cache system will be built for each involved process, storing temporarily the CR result to accelerate the computations. At the end of each call of Solve, the cache will be cleaned to avoid conflicts among the scans with different parameters.

Finally, users can obtain the yield  $(Y = \frac{n}{s})$  $\frac{n}{s}$ ) at the end of the evolution by

```
VD yend = BE.Get_Yield_at_T_End();
```
We also provide a function to obtain the current relic density  $\Omega_i^0 h^2$  of the POIs:

```
VD omegah2 = BE.Get_Omegah2_at_Today();
```
The  $\Omega_i^0 h^2$  is calculated in the following way:

$$
\Omega_i^0 = \frac{\rho_i^0}{\rho^c} = \frac{m_i n_i^0}{\rho^c},\tag{4.2}
$$

where  $\rho^c = 8.098h^2 \times 10^{-11} \text{ eV}^4$  is the critical density and  $\rho_i^0$  is the energy density of the POI particle *i* today, which must be non-relativistic. After freeze-out/freeze-in and after the entire EP period, the POI number density simply falls off as  $a^{-3}$ . Since the entropy density also scales as  $a^{-3}$  for temperatures below  $T_r$ , the yield itself is unchanged. Then the energy density is

$$
n_i^0 = Y_i^0 s_0 = Y_i^{\text{end}} s_0 , \qquad (4.3)
$$

where  $s_0 \simeq 2.22 \times 10^{-38}$  GeV<sup>3</sup> is the entropy density today. Finally, we have

$$
\Omega_i^0 h^2 = \frac{m_i Y_i^{\text{end}} s_0}{8.098 \times 10^{-11} \text{eV}^4}
$$
  
= 
$$
\frac{m_i}{\text{GeV}} \frac{Y_i^{\text{end}}}{3.643 \times 10^{-9}}.
$$
 (4.4)

#### <span id="page-18-0"></span>5 Usage and Examples

#### <span id="page-18-1"></span>5.1 Installation and Instructions

To install EvoEMD, users first need to have GSL  $[36]$  as well as Cuba  $[34, 35]$  $[34, 35]$  $[34, 35]$  in their system. GSL comes with most Unix-like systems or can be easily installed through package manage systems. Cuba should be compiled by the users. The corresponding directory of Cuba should be provided when building up EvoEMD. With these dependencies satisfied, one can install EvoEMD with

```
1 git clone https://github.com/ycwu1030/EvoEMD.git
2 cd EvoEMD
3 mkdir build; cd build
4 cmake -DCMAKE_INSTALL_PREFIX=INSTALL_PATH -DCUBA_ROOT=CUBA_PATH ../
5 make
6 make install # Optional
```
where INSTALL\_PATH is the directory where to install the package, CUBA\_PATH is the Cuba directory. The option for Cuba directory is mandatory, while the install prefix is optional. make install is optional which installs the headers, library and some other components into INSTALL\_PATH. However, even without make install, users can still link their own program to EvoEMD, as the library is in build/lib and all headers are in SOURCE\_DIR/include.

To use EvoEMD, users are required to build their own 'model' by providing the parameters (free and derived parameter), particles (as well as POI), and the amplitudes for all relevant processes. The definition of free parameter and particles (POIs) is straightforward as illustrated in [Section 4.1](#page-12-1) and [Section 4.2](#page-14-0) respectively. However, one should define the classes inherited from Parameter\_Base for derived parameters and from Amplitude\_Base for process amplitude. Then users can define all physical objects including parameters, particles, processes, and solve the Boltzmann equation for the system by linking to the EvoEMD.

In the following, we provide two toy models (in SOURCE\_DIR/Models) to show the ability of EvoEMD. The first example is a toy dark matter model, which provides both Freeze-Out and Freeze-In dark matter calculations. The second example is a toy leptogenesis model, which starts with the heavy right hand neutrino either thermalized or non-thermalized.

#### <span id="page-19-0"></span>5.2 Toy Dark Matter Model

In this case, we build a simple dark matter model by including a real scalar dark matter particle  $\chi$  with mass  $m_{\chi}$ . It communicates with SM through the coupling with SM Higgs doublet

$$
\mathcal{L} \supset \frac{\lambda}{2} \chi^2 |\Phi|^2. \tag{5.1}
$$

In this toy model, only one process (as well as its T-conjugated one) is involved:  $\chi \chi \leftrightarrow$  $\Phi\Phi^{\dagger}$ . The Boltzmann equation for  $\chi$  is then

$$
z\frac{dY_X}{dz} + 3(\beta(T) - g_s^*(T))Y_X = \frac{\beta(T)}{sH} \sum_{X \to Y} \mathcal{N}(\chi, X \to Y) \times \gamma(X \to Y)
$$

$$
= \frac{\beta(T)}{sH} \left[ 2\left(1 - \frac{Y_X^2}{(Y_X^{\text{eq}})^2}\right) \right] \gamma(\chi_X \to \Phi \Phi^\dagger). \tag{5.2}
$$

We assumed that CP is conserved and summed over  $\chi\chi \to \Phi \Phi^{\dagger}$  and  $\Phi \Phi^{\dagger} \to \chi\chi$  to obtain the second line.

This model is implemented into the following files

1 Amplitudes.h

<sup>2</sup> Amplitudes.cpp

<sup>3</sup> ToyDM.h

<sup>4</sup> ToyDM.cpp

First, in Amplitudes.h and Amplitudes.cpp, we define the amplitude class for process,  $\chi \chi \leftrightarrow$ ΦΦ† , inheriting from Amplitude\_Base. From the Lagrangian, we have the squared matrix element summed over internal d.o.f (also divided by symmetry factor) as

$$
\sum |\mathcal{M}|^2 = \frac{1}{2} \times 2 \times \lambda^2 = \lambda^2
$$
  
\n
$$
\Rightarrow \oint |\mathcal{M}|^2 = \frac{1}{8\pi} \sqrt{\lambda \left(1, \frac{m_{\Phi}^2}{s}, \frac{m_{\Phi}^2}{s}\right)} \lambda^2.
$$
 (5.3)

Hence, the amplitude is implemented as

```
1 // Amplitudes.h
2 #ifndef _TOY_DM_PROCESSES_H_
3 #define _TOY_DM_PROCESSES_H_
4
5 // This header includes all necessary components one needs to use EvoEMD
6 #include "EvoEMD/EvoEMD.h"
7
8 // All components in EvoEMD are declared under namespace EvoEMD
9 // All amplitude class should be derived from Amplitude Base
10 class XX_HH_Amp : public EvoEMD::Amplitude_Base {
11 private:
12 // Template sqrts independent variable
13 REAL Sub1;
14
15 public:
```

```
16 XX_HH_Amp();
17 XX_HH_Amp(){};
18
19 virtual void Update_Value(REAL input) override;
20 virtual void Update_Amp(REAL sqrt_shat) override;
21 virtual REAL Get_Offset(REAL T, int PID) override;
22 };
23
```

```
24 #endif // TOY DM PROCESSES H
```

```
1 // Amplitudes.cpp
2 #include "Amplitudes.h"
 3
4 #include <cmath>
5
6 #include "EvoEMD/EvoEMD.h"
 7
8 using namespace EvoEMD;
\alpha10 // Initialize the base class with the name
11 XX_HH_Amp::XX_HH_Amp() : Amplitude_Base("XX_HH") {
12 // Obtain the particles that involved in this process
13 // They are obtained by PID, which will be defined by the user
14 // Amplitude.h and Amplitude.cpp are the definition of the class, but not the
         object
15 // So one can use any particle or parameter they want here
16 // But when one actually define the object of this class,
17 // it should happen after one already define the corresponding particles and
         parameters
18 Particle_Base *p_dm = RETRIEVE_PARTICLE(900001);
19 Particle_Base *p_H = RETRIEVE_PARTICLE(900025);
20
21 // Define the initial and final states of the process
22 INITIAL.push_back(p_dm);
23 INITIAL.push_back(p_dm);
24 FINAL.push_back(p_H);
25 FINAL.push_back(p_H);
26 N_INITIAL = INITIAL.size();
27 N_FINAL = FINAL.size();
28
29 // Amplitude Base is inherited from Parameter Base,
30 // through which we can handle the parameter dependencies
31 // One can register any dependencies here
32 auto *ptr_lam = RETRIEVE_PARAMETER(Lam);
33 Register_Dependencies(ptr_lam);
34
35 }
36
37 void XX_HH_Amp::Update_Value(REAL input) {
38 // In this function, one update the value of any sqrts independent variables.
39 REAL lam = RETRIEVE_PARAMETER(Lam)->Get_Value();
40 Sub1 = pow(lam, 2);
41 }
```

```
42
43 // This function update the amplitude, and store the results in amp_res;
44 void XX_HH_Amp::Update_Amp(REAL sqrt_shat) {
45 REAL mH = RETRIEVE_PARTICLE(900025)->Get_Mass();
46 REAL MH2 = mH * mH;
47 REAL s = sqrt_shat * sqrt_shat;
48 REAL kallen_sqrt = sqrt(Kallen_Lam(1.0, MH2 / s, MH2 / s));
49 amp_res = Sub1 * kallen_sqrt / 8.0 / M_PI;
50 }
51
52 REAL XX_HH_Amp::Get_Offset(REAL T, int PID) {
53 // The first argument is the temperature, the second argument is the PID
54 // As the coefficient for BE depends on which particle we are considering
55 if (PID == 900001) {
56 // Usually, the coefficient depends on the current yield of the particle;
57 // So we provide a member data in each particle to store current yield;
58 Particle_Base *pp = RETRIEVE_PARTICLE(900001);
59 REAL Y = pp->Yield;
60 REAL YeqT = pp->Get_Equilibrium_Yield_at_T(T);
61
62 // Note that, for massive particle, when T much less than the mass, the Yeq
            may underflow,
63 // Hence, we directly set it to zero. One needs to check such situation.
64 if (YeqT == 0) return 0;
65 REAL res = 2.0 * (1.0 - pow(Y / YeqT, 2));66
67 // Further, we also store 1−Y/Yeq for each particle
68 // When Y is equal Yeq, due to numerical issue, when calculating the offset,
             it will not return zero
69 // Hence for Y close to Yeq, we recommend to use Delta Yield Ratio instead.
70 if (fabs(res) < 1e-5) {
r_{1} res = 2.0 * (2 * pp->Delta_Yield_Ratio);
72 }
73
74 return res;
75 } else {
76 return 0;
77 }
78 }
```
Then we start to define all physical parameters/particles/processes objects in the model in ToyDM.h

```
1 #ifndef _TOY_DM_H_
2 #define _TOY_DM_H_
 3
4 #include "Amplitudes.h"
5 #include "EvoEMD/EvoEMD.h"
6 using namespace EvoEMD;
 7
8 // Free Parameters
9 DECLARE_FREE_PARAMETER(Lam, 0.4);
10 DECLARE_FREE_PARAMETER(MX, 100);
11 DECLARE_FREE_PARAMETER(MH, 125);
```

```
12
13 // All Particles
14 REGISTER_PARTICLE(Boson, X, 900001, 1, RETRIEVE_PARAMETER(MX), nullptr);
15 REGISTER_PARTICLE(Boson, H, 900025, 2, RETRIEVE_PARAMETER(MH), nullptr);
16
17 // Particles entering the Boltzmann Equation
18 // We first assume it is thermalized at the beginning, it can be changed later
19 REGISTER_POI(900001, true);
20
21 // Register Processes
22 // Since XX HH Amp uses the two particles 900001 and 900025, and Lam parameter
23 // So register this process should happen after those
24 REGISTER PROCESS(XX HH Amp):
25
26 #endif //_TOY_DM_H_
```
Finally, we can track the evolution of the yield/number density of the DM  $(\chi)$  in the main source file ToyDM.cpp

```
1 #include "ToyDM.h"
 2
3 #include <cmath>
4 #include <iostream>
 5
6 #include "EvoEMD/EvoEMD.h"
 7
8 using namespace EvoEMD;
9 using namespace std;
10 int main(int argc, char const *argv[]) {
11 // Free Parameter can be modified accordingly
12 // Any other parameters that depend on these free parameters will update their
         value when their value is acquired
13 Parameter_Base *ti = RETRIEVE_PARAMETER(Ti);
14 Parameter_Base *tr = RETRIEVE_PARAMETER(Tr);
15 Parameter_Base *mx = RETRIEVE_PARAMETER(MX);
16 Parameter_Base *lam = RETRIEVE_PARAMETER(Lam);
17 Parameter_Base *hid = RETRIEVE_PARAMETER(HubbleMethod);
18
19 // Ti and Tr can be reset to any value
20 ti->Set_Value(1e5);
21 tr->Set_Value(1);
2223 // Particle can also be accessed
24 Particle_Base *pp = RETRIEVE_PARTICLE(900001);
25
26 // Set up the Boltzmann using mx as scale.
27 Boltzmann_Equation BE(mx);
28 REAL scale = mx->Get_Value();
29
30 // Using default 'Splitting' method for Hubble parameter
31 // For Freeze-Out
32 REAL T_BEGIN = scale;
33 REAL T_END = 1e-2;
34
```

```
35 // Setting the temperature range for solving the Boltzmann equation
36 BE.Set_T_Range(T_BEGIN, T_END);
37
38 // The initial status of the POI can be changed before one starts solving the BE
39 pp->Set_Init_Thermal_Status(true);
40
41 // Solve the Boltzmann equation with initial guess of the step size, as well as
         the tolerance of the relative error
42 BE.Solve(1e-3, 1e-3);
43 BE.Dump_Solution("ToyDM_FO_Result_SP.txt");
44
45 // For Freeze−In
46 // Set the lambda to an extremely small value
47 lam->Set_Value(1e-10);
48 \quad scale = mx->Get_Value();
49 T_BEGIN = 100 * scale;
50 T_END = 1e-2;
51 BE.Set_T_Range(T_BEGIN, T_END);
52
53 // For freeze−in, the DM start out−of−equilibrium
54 pp->Set_Init_Thermal_Status(false);
55 BE.Solve(1e-3, 1e-5);
56 BE.Dump_Solution("ToyDM_FI_Result_SP.txt");
57
58 // Using 'BE' method for Hubble parameter
59 hid->Set_Value(1);
60
61 // For Freeze−Out
62 lam->Set_Value(0.4);
63 T_BEGIN = scale;
64 T_END = 1e-2;
65 BE.Set_T_Range(T_BEGIN, T_END);
66 pp->Set_Init_Thermal_Status(true);
67 BE.Solve(1e-3, 1e-3);
68 BE.Dump_Solution("ToyDM_FO_Result_BE.txt");
69
70 // For Freeze−In
71 lam->Set_Value(1e-10);
72 scale = mx->Get_Value();
73 T_BEGIN = 100 * scale;
74 T_END = 1e-2;
75 BE.Set_T_Range(T_BEGIN, T_END);
76 pp->Set_Init_Thermal_Status(false);
77 BE.Solve(1e-3, 1e-5);
78 BE.Dump_Solution("ToyDM_FI_Result_BE.txt");
79 return 0;
80 }
```
The example has already been compiled and linked to  $\text{EvoEMD}^3$  $\text{EvoEMD}^3$  when one build up EvoEMD. One can run this example by

EvoEMD/build\$ make # Optional, re−make if one makes any change in the example

<span id="page-23-0"></span>See the CMakeList files provided in SOURCE\_DIR/ and SOURCE\_DIR/Models/ToyDM/.

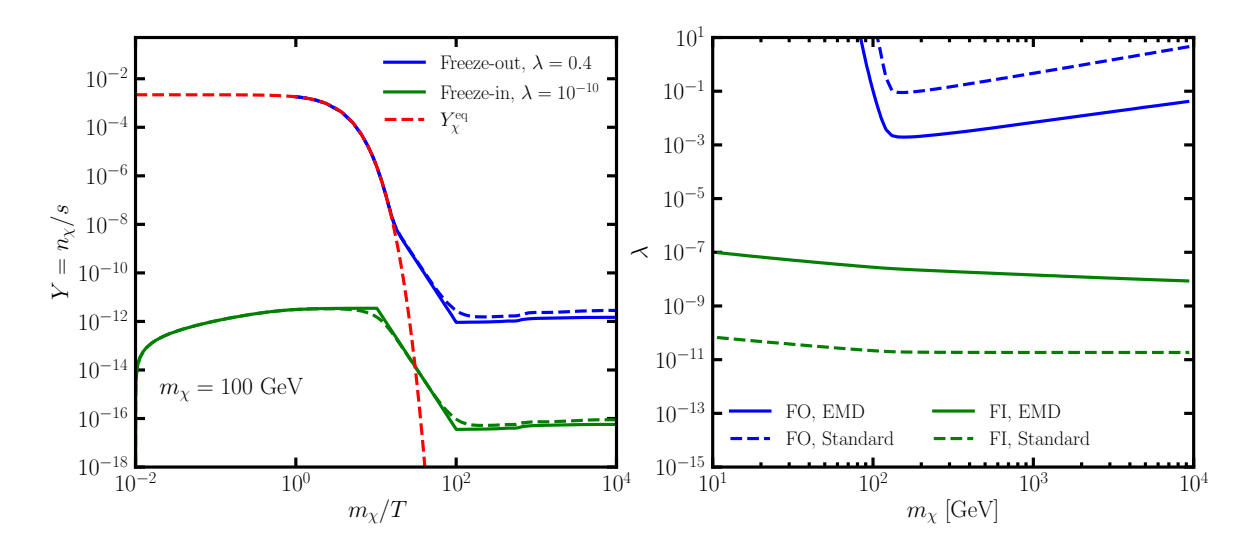

<span id="page-24-0"></span>**Figure 3.** Left: The evolution of the yield for the DM  $\chi$ , with  $m_{\chi} = 100$  GeV. The red dashed line indicates the equilibrium yield. The blue and green solid lines are for the freeze-out case ( $\lambda = 0.4$ ) and the freeze-in case ( $\lambda = 10^{-10}$ ) using the 'Splitting' method for Hubble parameter respectively. The corresponding dashed lines are for the cases where the 'BE' method for Hubble parameter is used. The dilution due to the EP era is also visible with  $T_i = 10^5$  GeV and  $T_r = 1$  GeV. Right: The contours of observed relic density in  $m_{\chi}$ - $\lambda$  plane using the 'Splitting' method. Dashed contours are for the standard cosmology, while solid contours are for the Universe with an EMD era with  $T_i = 10^5$ GeV and  $T_r = 1$  GeV.

#### <sup>2</sup> EvoEMD/build/bin\$ ./ToyDM

When the program finishes, one obtains four output files from the above example:

- <sup>1</sup> ToyDM\_FO\_Result\_SP.txt
- <sup>2</sup> ToyDM\_FI\_Result\_SP.txt
- <sup>3</sup> ToyDM\_FO\_Result\_BE.txt
- <sup>4</sup> ToyDM\_FI\_Result\_BE.txt

from which one can find the evolution of the yield of the dark matter  $\chi$ . For the example shown above,  $m_Y = 100 \text{ GeV}, T_i = 10^5 \text{ GeV}$  and  $T_r = 1 \text{ GeV}$ , the results are shown in the left panel of [Fig. 3](#page-24-0) where the kinks in both freeze-out and freeze-in cases come from the dilution due to the entropy production. The solid curves are for the case where the 'Splitting' method is used for the calculation of the Hubble parameter, while the corresponding dashed curves are for the case where the 'BE' method is used. The transition between different periods will be smoother using the 'BE' method. However, the 'Splitting' method also provides good estimations and spends much less time. Hence, in default, EvoEMD will use the 'Splitting' method.

In the right panel of [Fig. 3,](#page-24-0) we show contours of correct relic density of  $\chi$  for the case of freeze-out (blue contours) and freeze-in (green contours). Dashed curves are for the standard cosmological scenario of a RD universe. Solid contours are for an EMD era starting at  $T_i = 10^5 \text{GeV}$  followed by an EP period finishing at  $T_r = 1$  GeV. As we can see, an EMD allows for the WIMPs to be more weakly interacting, possibly evading the current bounds, while avoiding overproduction. In the case of the FIMPs, an EMD era requires larger couplings, facilitating their phenomenology.

#### <span id="page-25-0"></span>5.3 Toy Leptogenesis Model

In this case, we build a simple leptogenesis model through the out-of-equilibrium CP-violating decay of a heavy right handed neutrino N. The main interaction is

$$
\mathcal{L} \supset -\left(\lambda e^{i\alpha} \overline{L_L} \tilde{\Phi} N_R + h.c.\right) - \frac{1}{2} m_N \bar{N} N \,. \tag{5.4}
$$

Note that in this toy model, we simply assume the phase  $\alpha$  in the coupling cannot be rotated away by field redefinition. For simplicity,  $L$  and  $\Phi$  are all assumed to be massless, while  $N_R$  is a Majorana fermion with  $m_N \sim 10^{13}$  GeV. The relevant processes include  $\Delta L = 1$  process  $N \to L\Phi$  and  $\Delta L = 2$  process  $L\Phi \to L^c\Phi^{\dagger}$  and  $LL \to \Phi^{\dagger}\Phi^{\dagger}$ . The Boltzmann equations that control the evolution of  $Y_N$  and  $Y_L$  are

$$
z\frac{dY_N}{dz} + 3\left(\beta(T) - g_s^*(T)\right)Y_N = \frac{\beta(T)}{sH} \left[ \left(1 - \frac{Y_N}{Y_N^{eq}}\right) \gamma_{L\Phi}^N - \frac{Y_L}{2Y_\ell^{eq}} \delta \gamma_{L\Phi}^N \right],\tag{5.5a}
$$

$$
z\frac{dY_L}{dz} + 3\left(\beta(T) - g_s^*(T)\right)Y_L = \frac{\beta(T)}{sH} \left[ -\left(1 - \frac{Y_N}{Y_N^{\text{eq}}}\right) \delta\gamma_{L\Phi}^N - \frac{Y_L}{2Y_\ell^{\text{eq}}} \left(\gamma_{L\Phi}^N + 2\gamma_{L^c\Phi^\dagger}^{L\Phi} + 4\gamma_{\Phi^\dagger\Phi^\dagger}^{LL}\right) \right]
$$

$$
\approx \frac{\beta(T)}{sH} \left[ -\left(1 - \frac{Y_N}{Y_N^{\text{eq}}}\right) \delta\gamma_{L\Phi}^N - \frac{Y_L}{2Y_\ell^{\text{eq}}}\gamma_{L\Phi}^N \right],\tag{5.5b}
$$

where  $Y_L$  is the yield for total lepton number (lepton minus anti lepton), while  $Y_{\ell}^{\text{eq}}$  $\chi_{\ell}^{\text{eq}}$  is the yield at equilibrium for lepton. Further, we introduce the collision rate of CP-conserving and CP-violating:

$$
\gamma_Y^X \equiv \gamma(X \to Y) + \gamma(\bar{X} \to \bar{Y}),
$$
  
\n
$$
\delta \gamma_Y^X \equiv \gamma(X \to Y) - \gamma(\bar{X} \to \bar{Y}).
$$
\n(5.6)

While for  $2 \rightarrow 2$  process with s-channel propagators,  $\gamma'$  indicates the subtracted collision rate where the real intermediate state contribution is subtracted to avoid double counting. In this toy example, we further simplify the discussion by ignoring the  $2 \rightarrow 2$  wash-out terms as they are one order in  $\lambda$  higher than that of the decay process. In a realistic analysis, one should seriously analyze the corresponding influence of these wash-out effects.

This toy example is implemented into the following files:

- <sup>3</sup> Amplitudes.h
- <sup>4</sup> Amplitudes.cpp
- <sup>5</sup> ToyLG.h
- <sup>6</sup> ToyLG.cpp

First, we define the class for derived parameter, in this case the decay width of  $N$ , which is inherited from Parameter\_Base in Parameters.h and Parameters.cpp  $<sup>4</sup>$  $<sup>4</sup>$  $<sup>4</sup>$ </sup>

```
1 // Parameters.h
2 #ifndef _TOY_LEPTOGENESIS_PARAMETER_H_
```

```
3 #define _TOY_LEPTOGENESIS_PARAMETER_H_
```
<sup>1</sup> Parameters.h

<sup>2</sup> Parameters.cpp

<sup>4</sup>

<span id="page-25-1"></span><sup>&</sup>lt;sup>4</sup>Note that in current example, we didn't use the width. However, in a realistic study, when the  $2 \rightarrow 2$ processes are considered, the width will be used for the propagators.

```
5 #include "EvoEMD/EvoEMD.h"
6 using namespace EvoEMD;
7
8 class param_GammaN1 : public Parameter_Base {
9 public:
10 param_GammaN1();
11
12 // For derived parameter, one must override this function
13 virtual void Update_Value(REAL input) override;
14 };
15
16 #endif //_TOY_LEPTOGENESIS_PARAMETER_H_
```

```
1 // Parameters.cpp
2 #include "Parameters.h"
\overline{3}4 // We assign the name ''GammaN1'' to this parameter which will be used to retrieve
      the parameter.
5 param_GammaN1::param_GammaN1() : Parameter_Base("GammaN1") {
6 // Register the dependencies
      // GammaN1 depends on the mass MN1 and coupling Lam
8 Parameter_Base* p_mn1 = RETRIEVE_PARAMETER(MN1);
9 Parameter_Base* p_lam = RETRIEVE_PARAMETER(Lam);
10
11 Register_Dependencies(p_mn1, p_lam);
12 }
13
14 void param_GammaN1::Update_Value(REAL input) {
15 // In this function, one updates the value for the parameter
16 // and store it in 'value'
17 REAL mn1 = RETRIEVE_PARAMETER(MN1)->Get_Value();
18 REAL lam = RETRIEVE PARAMETER(Lam)->Get Value();
19 value = lam * lam * mn1 / 8 / M_PI;
20 }
```
Then, in Amplitudes.h and Amplitudes.cpp, the CP-conserving and CP-violating amplitudes for  $N \to L\Phi$  are implemented. For the CP-conserving case, ignoring the loop corrections, we have

(CP-conserving) 
$$
\oint |\mathcal{M}|^2 = \frac{1}{8\pi} \times \sqrt{\lambda(1,0,0)} |\mathcal{M}|^2 = \frac{1}{8\pi} \times (4\lambda^2 m_N^2).
$$
 (5.7)

The CP-violating one is raised only at loop level with the interference between the tree level amplitude and the loop induced amplitude. To further simplify the implementation in this example, we introduce the lepton asymmetry

$$
\epsilon \equiv \frac{\Gamma(N \to L\Phi) - \Gamma(N \to L^c \Phi^{\dagger})}{\Gamma(N \to L\Phi) + \Gamma(N \to L^c \Phi^{\dagger})}
$$
(5.8)

as free parameter which in principle is a function of  $\lambda$ ,  $\alpha$  and  $m_N$ . Then, we have for the CP-violating part

(CP-violating) 
$$
\oint |\mathcal{M}|^2 = \frac{1}{8\pi} \times (4\epsilon\lambda^2 m_N^2).
$$
 (5.9)

Hence, these two amplitudes are implemented as

```
1 // Amplitudes.h
2 #ifndef _TOY_LEPTOGENESIS_AMP_H_
3 #define _TOY_LEPTOGENESIS_AMP_H_
4
5 #include "EvoEMD/EvoEMD.h"
6
7 class N_LPhi_Amp_CPC : public EvoEMD::Amplitude_Base {
8 private:
9 REAL Sub1;
10
11 public:
12 N_LPhi_Amp_CPC();
13
14 virtual void Update_Value(REAL input) override;
15 virtual void Update_Amp(REAL sqrt_shat) override;
16 virtual REAL Get_Offset(REAL T, int PID) override;
17 };
18
19 class N_LPhi_Amp_CPV : public EvoEMD::Amplitude_Base {
20 private:
21 REAL Sub1;
22
23 public:
24 N_LPhi_Amp_CPV();
25
26 virtual void Update_Value(REAL input) override;
27 virtual void Update_Amp(REAL sqrt_shat) override;
28 virtual REAL Get_Offset(REAL T, int PID) override;
29 };
```

```
1 // Amplitudes.cpp
2 #include "Amplitudes.h"
3 using namespace EvoEMD;
4 N_LPhi_Amp_CPC::N_LPhi_Amp_CPC() : Amplitude_Base("NLPhi_CPC") {
5 Particle_Base *p_N1 = RETRIEVE_PARTICLE(900001);
6 Particle_Base *p_1 = RETRIEVE_PARTICLE(900011);
7 Particle_Base *p_phi = RETRIEVE_PARTICLE(25);
8
9 FINAL.push_back(p_1);
10 FINAL.push_back(p_phi);
11 INITIAL.push_back(p_N1);
12
_{13} N_INITIAL = INITIAL.size();
_{14} N_FINAL = FINAL.size();
15
16 Parameter_Base *ptr_lam = RETRIEVE_PARAMETER(Lam);
17 Parameter_Base *ptr_mn1 = RETRIEVE_PARAMETER(MN1);
18 Register_Dependencies(ptr_lam, ptr_mn1);
19 }
20 void N_LPhi_Amp_CPC::Update_Value(REAL input) {
21 REAL lam = RETRIEVE\_PARAMETER(Lam) - SGet_Value();
22 REAL mn1 = RETRIEVE_PARAMETER(MN1)->Get_Value();
```

```
23
24 Sub1 = 4 * lam * lam * mn1 * mn1;
25 }
26
27 void N_LPhi_Amp_CPC::Update_Amp(REAL sqrt_shat) {
28 // Final states l and phi are massless
29 // sqrt(lam(1,0,0) = 1;
30 amp_res = 1.0 / 8.0 / M_PI * Sub1;
31 }
22
33 REAL N_LPhi_Amp_CPC::Get_Offset(REAL T, int PID) {
34 // The first argument is the temperature, the second argument is the PID;
35 // As the coefficient for BE depends on which particle we are considering;
36 if (PID == 900001) {
37 Particle_Base *pp = RETRIEVE_PARTICLE(900001);
38 REAL Y = pp->Yield;
39 REAL YeqT = pp->Get_Equilibrium_Yield_at_T(T);
_{40} if (YeqT == 0) return 0;
41 REAL res = (1.0 - Y / YeqT);
42 if (fabs(res) < 1e-5) {
43 res = pp->Delta_Yield_Ratio;
44 }
45 return res;
46 } else if (PID == 900011) {
47 Particle_Base *pp = RETRIEVE_PARTICLE(900011);
48 REAL Y = pp->Yield;49 REAL YeqT = pp->Get_Equilibrium_Yield_at_T(T);
50 if (YeqT == 0) return 0;
51 REAL res = -Y / YeqT / 2.0;
52 return res;
53 } else {
54 return 0;
55 }
56 }
57
58 N_LPhi_Amp_CPV::N_LPhi_Amp_CPV() : Amplitude_Base("NLPhi_CPV") {
59 Particle_Base *p_N1 = RETRIEVE_PARTICLE(900001);
60 Particle_Base *p_l = RETRIEVE_PARTICLE(900011);
61 Particle_Base *p_phi = RETRIEVE_PARTICLE(25);
62
63 FINAL.push_back(p_l);
64 FINAL.push_back(p_phi);
65 INITIAL.push_back(p_N1);
66
67 N_INITIAL = INITIAL.size();
68 N_FINAL = FINAL.size();
69
70 auto *ptr_lam = RETRIEVE_PARAMETER(Lam);
71 auto *ptr_mn1 = RETRIEVE_PARAMETER(MN1);
72 auto *ptr_eps = RETRIEVE_PARAMETER(Eps);
73 Register_Dependencies(ptr_lam, ptr_mn1, ptr_eps);
74 }
75
```

```
76 void N_LPhi_Amp_CPV::Update_Value(REAL input) {
77 REAL lam = RETRIEVE_PARAMETER(Lam)->Get_Value();
78 REAL mn1 = RETRIEVE_PARAMETER(MN1)->Get_Value();
79 REAL eps = RETRIEVE_PARAMETER(Eps)->Get_Value();
80
81 Sub1 = 4 * eps * lam * lam * mn1 * mn1;
82 }
83
84 void N_LPhi_Amp_CPV::Update_Amp(REAL sqrt_shat) {
85 // Final states l and phi are massless
86 // sqrt(\text{lam}(1,0,0)) = 1;87 amp_res = 1.0 / 8.0 / M_PI * Sub1;
88 }
89
90 REAL N_LPhi_Amp_CPV::Get_Offset(REAL T, int PID) {
91 REAL res = 0;
92 if (PID == 900001) {
93 Particle_Base *pp = RETRIEVE_PARTICLE(900011);
94 REAL Y = pp->Yield;
95 REAL YeqT = pp->Get_Equilibrium_Yield_at_T(T);
96 if (YeqT == 0) return 0;
97 res = -Y / YeqT / 2.0;
98 } else if (PID == 900011) {
99 Particle_Base *pp = RETRIEVE_PARTICLE(900001);
100 REAL Y = pp->Yield;
101 REAL YeqT = pp->Get_Equilibrium_Yield_at_T(T);
_{102} if (YeqT == 0) return 0;
103 res = -(1.0 - Y / YeqT);
104 if (fabs(res) < 1e-5) {
105 res = -pp->Delta_Yield_Ratio;
106 }
107 }
108 return res;
109 }
```
Now, we are ready to define all the physical objects in ToyLG.h

```
1 #ifndef _TOY_LEPTOGENESIS_H_
2 #define _TOY_LEPTOGENESIS_H_
 3
4 #include "Amplitudes.h"
5 #include "EvoEMD/EvoEMD.h"
6 #include "Parameters.h"
7 using namespace EvoEMD;
 8
9 // Free Parameters
10 DECLARE_FREE_PARAMETER(MN1, 1e13);
11 DECLARE_FREE_PARAMETER(Lam, 4e-3);
12 DECLARE_FREE_PARAMETER(Eps, 1e-6);
13
14 // Parameters that depend on free parameter
15 // So it should be defined after free parameter
16 REGISTER_PARAMETER(param_GammaN1);
17
```

```
18 // Particles
19 REGISTER_PARTICLE(Fermion, N1, 900001, 2, RETRIEVE_PARAMETER(MN1),
      RETRIEVE_PARAMETER(GammaN1));
20 REGISTER_PARTICLE(Fermion, dL, 900011, 2 * 2, nullptr, nullptr, true);
21 REGISTER_PARTICLE(Boson, Phi, 25, 2, nullptr, nullptr);
22
23 // Particles entering the Boltzmann Equation
24 REGISTER_POI(900001, 1);
25 REGISTER_POI(900011, 0);
2627 // Register Processes
28 // The processes depend on both parameters and particles, so they are defined after
       those.
29 REGISTER_PROCESS(N_LPhi_Amp_CPC);
30 REGISTER_PROCESS(N_LPhi_Amp_CPV);
```
Finally, we can track the evolution of the yield/number density of the heavy neutrino and lepton number in the main source file ToyLG.cpp

```
1 #include "ToyLG.h"
 2
3 #include <cmath>
4 #include <iostream>
 5
6 #include "EvoEMD/EvoEMD.h"
 7
8 using namespace EvoEMD;
9 using namespace std;
10 int main(int argc, char const *argv[]) {
11 // Free Parameter can be modified accordingly
12 // Any other parameters that depend on these free parameters will update their
         value when their value is acquired
13 Parameter_Base *ti = RETRIEVE_PARAMETER(Ti);
14 Parameter_Base *tr = RETRIEVE_PARAMETER(Tr);
15 Parameter_Base *mn1 = RETRIEVE_PARAMETER(MN1);
16 ti->Set_Value(15);
17 tr->Set_Value(10);
18
19 // Any particle can be accessed by its PID
20 Particle_Base *pp = RETRIEVE_PARTICLE(900001);
2122 // One can also access to the processes that have been registered
23 auto pl = Process_Factory::Get_Process_Factory().Get_Process_List();
24 for (auto &&pc : pl) {
25 cout << "PID: " << pc ->Get\_Process\_ID() << "" << pc ->Get\_Process\_Name() <<
             endl;
26 }
27
28 // Set up the Boltzmann using mn1 as scale.
29 Boltzmann_Equation BE(mn1);
30
31 // Using the scale to set the range of temperature we want to track
32 REAL scale = mn1-\frac{3}{c}t_Value();
33 REAL T_BEGIN = 100 * scale;
```

```
34 REAL T_END = scale / 1000.0;
35 BE.Set_T_Range(T_BEGIN, T_END);
36
37 // The initial status of the POI can be changed before one starts solving the BE
38 // Here we first assume that the heavy neutrino is thermalized at the beginning
39 pp->Set_Init_Thermal_Status(true);
40 BE.Solve(1e-3, 1e-3);
41 BE.Dump_Solution("ToyLG_FO_Result.txt");
42
43 // We can also assume that the heavy neutrino is not in thermal bath as Y(
         T BEGIN) = 0
44 pp->Set_Init_Thermal_Status(false);
45 BE.Solve(1e-3, 1e-3);
46 BE.Dump_Solution("ToyLG_FI_Result.txt");
47
48 return 0;
49 }
```
The example has already been compiled and linked to EvoEMD when one build up EvoEMD. One can run this example by

```
1 EvoEMD/build$ make # Optional, re−make if one makes any change in the example
2 EvoEMD/build/bin$ ./ToyLG
```
In the above example, we track the evolution of heavy neutrino and lepton number in two cases. When the program finishes, it produces two output files ToyLG\_FO\_Result.txt and ToyLG\_FI\_Result.txt. In the first case, we assume that at the beginning, the heavy neutrino is thermalized  $Y_N^{in} = Y_N^{\text{eq}}$  $N<sup>eq</sup>$ . While in the second case, we assume that the heavy neutrino is not thermalized  $Y_N^{in} = 0$ . The evolution of the yields for these two cases are shown in [Fig. 4.](#page-32-0)

#### <span id="page-31-0"></span>6 Summary

The universe might have undergone an early matter-dominated (EMD) era prior to the big bang nucleosynthesis. This is a direct consequence of many well-motivated BSM scenarios in which decoupled feebly interacting fields dominate the cosmic expansion before their complete decay. This possibility significantly impact the establishment of cosmic relics, such as dark matter and the matter-antimatter asymmetry. Moreover, the phenomenology of such relics also changes significantly. In this work, we introduce EvoEMD, a new public tool to evaluate, to the best of our knowledge for the first time, the evolution of cosmic relics in a universe with or without an EMD era.

An EMD era brings the need to track number densities of cosmic relics together with the energy densities of the extra matter and the radiation components. In EvoEMD, we provide a simplified calculation by suitably splitting the Hubble rate according to its temperaturedependence ('Splitting'). This allows us to focus on the Boltzmann equations for number densities, with general collision terms, while the effect of the EMD era is incorporated into the Hubble rate. The reheating period which might follow the EMD era is also taken into account. We also provide a method to directly solve the coupled Boltzmann equations for the energy densities ('BE'). EvoEMD can be therefore extended in order to account for the establishment of cosmic relics during the inflationary reheating period. We have also provided general expressions for collision terms, without the usual assumption of CP-conservation.

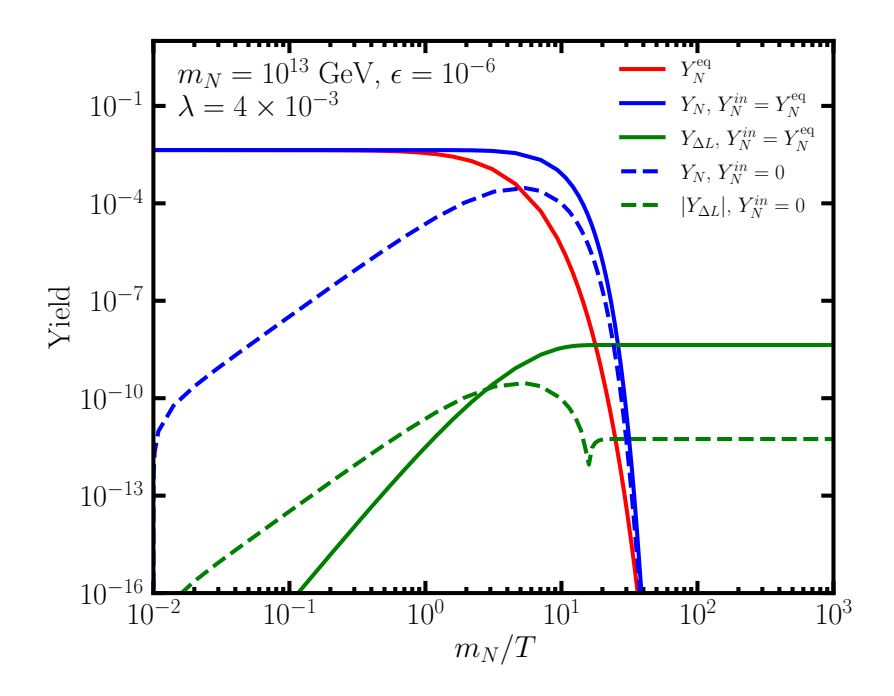

<span id="page-32-0"></span>Figure 4. The evolution of the yields for heavy neutrino (blue lines) and lepton number (green lines). The red line indicates the equilibrium yield of the heavy neutrino. Two cases are shown: Solid lines are for the case where N starts thermalized  $Y_N^{in} = Y_N^{\text{eq}}$ , while the dashed lines are for the case where N starts out-of-equilibrium  $Y_N^{in} = 0$ . For  $Y_N^{in} = 0$ , the yield for the lepton number is negative and changes its sign around  $z = \frac{m_N}{T} \approx 16$ .

EvoEMD is written in C++ and has dedicated frameworks for the particle physics model implementation and for the evaluation of the cosmological quantities. Numerical integration of collision terms are performed with the Cuba library. Two examples are provided to illustrate the usage/ability of EvoEMD. In the toy DM model, a scalar DM interacts with the Higgs bilinear via quartic coupling. Users can evaluate how the DM number density evolves if DM is initially thermalized with the Higgs bosons (freeze-out case) and when DM is initially absent in the early universe and never attains thermalization (freeze-in case). In the toy DM model, we also checked the difference between 'Splitting' and 'BE' methods. It is found that 'Splitting' method provides a quite good approximation while spends much less time. We also provided a toy leptogenesis model in which the CP-violating decay of a heavy sterile neutrino generate a net lepton number further translated into a matter-antimatter asymmetry. In this example, we have shown how the coupled Boltzmann equations for the yields of the heavy neutrino and the lepton number are solved in EvoEMD, in both cases of heavy neutrinos initially thermalized or never thermalized.

Arbitrary particle physics models can be implemented by specifying the relevant particles, parameters and the squared matrix elements for relevant processes. Then EvoEMD can be used to track the relics of any particles of interest such that the impact of an EMD era in the early Universe can be evaluated. Another independent package will be released to simplify the implementation of arbitrary models in the future.

#### Acknowledgments

M.D. acknowledges the support of the Natural Sciences and Engineering Research Council of

Canada. Y.W. thanks the U.S. Department of Energy for the financial support, under grant number DE-SC 0016013.

# References

- <span id="page-33-0"></span>[1] Planck Collaboration, N. Aghanim et al., *Planck 2018 results. VI. Cosmological parameters*, Astron. Astrophys. 641 (2020) A6, [[arXiv:1807.06209](http://arxiv.org/abs/1807.06209)]. [Erratum: Astron.Astrophys. 652, C4  $(2021)$ ].
- <span id="page-33-1"></span>[2] Particle Data Group Collaboration, P. A. Zyla et al., Review of Particle Physics, PTEP 2020 (2020), no. 8 083C01.
- <span id="page-33-2"></span>[3] P. Bull et al., Beyond ΛCDM: Problems, solutions, and the road ahead, Phys. Dark Univ. 12 (2016) 56–99, [[arXiv:1512.05356](http://arxiv.org/abs/1512.05356)].
- <span id="page-33-3"></span>[4] L. Perivolaropoulos and F. Skara, Challenges for ΛCDM: An update, [arXiv:2105.05208](http://arxiv.org/abs/2105.05208).
- <span id="page-33-4"></span>[5] H. M. Lee, Lectures on Physics Beyond the Standard Model, J. Korean Phys. Soc. 78 (2021) 985, [[arXiv:1907.12409](http://arxiv.org/abs/1907.12409)].
- <span id="page-33-5"></span>[6] S. Hannestad, What is the lowest possible reheating temperature?, Phys. Rev. D 70 (2004) 043506, [[astro-ph/0403291](http://arxiv.org/abs/astro-ph/0403291)].
- [7] K. Jedamzik, Big bang nucleosynthesis constraints on hadronically and electromagnetically decaying relic neutral particles, Phys. Rev. D 74 (2006) 103509, [[hep-ph/0604251](http://arxiv.org/abs/hep-ph/0604251)].
- <span id="page-33-6"></span>[8] M. Kawasaki, K. Kohri, T. Moroi, and Y. Takaesu, Revisiting Big-Bang Nucleosynthesis Constraints on Long-Lived Decaying Particles, Phys. Rev. D 97 (2018), no. 2 023502, [[arXiv:1709.01211](http://arxiv.org/abs/1709.01211)].
- <span id="page-33-7"></span>[9] P. Adhya and D. R. Chaudhuri, Late time entropy production from scalar decay and neutrino decoupling, [hep-ph/0304291](http://arxiv.org/abs/hep-ph/0304291).
- [10] T. Asaka, M. Shaposhnikov, and A. Kusenko, Opening a new window for warm dark matter, Phys. Lett. B 638 (2006) 401–406, [[hep-ph/0602150](http://arxiv.org/abs/hep-ph/0602150)].
- [11] J. Hasenkamp and J. Kersten, Leptogenesis, Gravitino Dark Matter and Entropy Production, Phys. Rev. D 82 (2010) 115029, [[arXiv:1008.1740](http://arxiv.org/abs/1008.1740)].
- <span id="page-33-12"></span>[12] R. T. Co, F. D'Eramo, L. J. Hall, and D. Pappadopulo, Freeze-In Dark Matter with Displaced Signatures at Colliders, JCAP 12 (2015) 024, [[arXiv:1506.07532](http://arxiv.org/abs/1506.07532)].
- [13] A. Berlin, D. Hooper, and G. Krnjaic, PeV-Scale Dark Matter as a Thermal Relic of a Decoupled Sector, Phys. Lett. B 760 (2016) 106–111, [[arXiv:1602.08490](http://arxiv.org/abs/1602.08490)].
- [14] M. Dutra, V. Oliveira, C. A. de S. Pires, and F. S. Queiroz, A model for mixed warm and hot right-handed neutrino dark matter, JHEP 10 (2021) 005, [[arXiv:2104.14542](http://arxiv.org/abs/2104.14542)].
- <span id="page-33-8"></span>[15] F. Ertas, F. Kahlhoefer, and C. Tasillo, Turn up the volume: Listening to phase transitions in hot dark sectors,  $arXiv:2109.06208$ .
- <span id="page-33-9"></span>[16] R. J. Scherrer and M. S. Turner, Decaying Particles Do Not Heat Up the Universe, Phys. Rev. D 31 (1985) 681.
- <span id="page-33-10"></span>[17] A. L. Erickcek and K. Sigurdson, Reheating Effects in the Matter Power Spectrum and Implications for Substructure, Phys. Rev. D 84 (2011) 083503, [[arXiv:1106.0536](http://arxiv.org/abs/1106.0536)].
- [18] M. Sten Delos, T. Linden, and A. L. Erickcek, Breaking a dark degeneracy: The gamma-ray signature of early matter domination, Phys. Rev.  $D$  100 (2019), no. 12 123546, [[arXiv:1910.08553](http://arxiv.org/abs/1910.08553)].
- <span id="page-33-11"></span>[19] G. Barenboim, N. Blinov, and A. Stebbins, Smallest Remnants of Early Matter Domination, [arXiv:2107.10293](http://arxiv.org/abs/2107.10293).
- <span id="page-34-0"></span>[20] S. Hamdan and J. Unwin, *Dark Matter Freeze-out During Matter Domination*, *Mod. Phys.* Lett. A 33 (2018), no. 29 1850181, [[arXiv:1710.03758](http://arxiv.org/abs/1710.03758)].
- <span id="page-34-1"></span>[21] M. Cirelli, Y. Gouttenoire, K. Petraki, and F. Sala, Homeopathic Dark Matter, or how diluted heavy substances produce high energy cosmic rays,  $JCAP$  **02** (2019) 014,  $[\text{arXiv:1811}.03608]$ .
- [22] D. Bhatia and S. Mukhopadhyay, Unitarity limits on thermal dark matter in (non-)standard cosmologies, JHEP 03 (2021) 133, [[arXiv:2010.09762](http://arxiv.org/abs/2010.09762)].
- [23] P. Asadi, T. R. Slatyer, and J. Smirnov, WIMPs Without Weakness: Generalized Mass Window with Entropy Injection, [arXiv:2111.11444](http://arxiv.org/abs/2111.11444).
- <span id="page-34-2"></span>[24] L. Bian, X. Liu, and K.-P. Xie, Probing superheavy dark matter with gravitational waves, JHEP 11 (2021) 175, [[arXiv:2107.13112](http://arxiv.org/abs/2107.13112)].
- <span id="page-34-3"></span>[25] C. Cosme, M. Dutra, T. Ma, Y. Wu, and L. Yang, Neutrino Portal to FIMP Dark Matter with an Early Matter Era, JHEP 03 (2021) 026, [[arXiv:2003.01723](http://arxiv.org/abs/2003.01723)].
- <span id="page-34-4"></span>[26] G. Belanger, F. Boudjema, A. Pukhov, and A. Semenov, MicrOMEGAs 2.0: A Program to calculate the relic density of dark matter in a generic model, Comput. Phys. Commun. 176 (2007) 367–382, [[hep-ph/0607059](http://arxiv.org/abs/hep-ph/0607059)].
- <span id="page-34-5"></span>[27] G. Bélanger, F. Boudjema, A. Goudelis, A. Pukhov, and B. Zaldivar,  $microMEGAs5.0$ : Freeze-in, Comput. Phys. Commun. 231 (2018) 173–186, [[arXiv:1801.03509](http://arxiv.org/abs/1801.03509)].
- <span id="page-34-6"></span>[28] T. Bringmann, J. Edsjö, P. Gondolo, P. Ullio, and L. Bergström,  $DarkSUSY$  6 : An Advanced Tool to Compute Dark Matter Properties Numerically, JCAP 07 (2018) 033, [[arXiv:1802.03399](http://arxiv.org/abs/1802.03399)].
- <span id="page-34-7"></span>[29] F. Ambrogi, C. Arina, M. Backovic, J. Heisig, F. Maltoni, L. Mantani, O. Mattelaer, and G. Mohlabeng, MadDM v.3.0: a Comprehensive Tool for Dark Matter Studies, Phys. Dark Univ. 24 (2019) 100249, [[arXiv:1804.00044](http://arxiv.org/abs/1804.00044)].
- <span id="page-34-8"></span>[30] T. Binder, T. Bringmann, M. Gustafsson, and A. Hryczuk, DRAKE: Dark matter Relic Abundance beyond Kinetic Equilibrium, Eur. Phys. J.  $C$  81 (2021) 577, [[arXiv:2103.01944](http://arxiv.org/abs/2103.01944)].
- <span id="page-34-9"></span>[31] A. Granelli, K. Moffat, Y. F. Perez-Gonzalez, H. Schulz, and J. Turner, ULYSSES: Universal LeptogeneSiS Equation Solver, Comput. Phys. Commun. 262 (2021) 107813, [[arXiv:2007.09150](http://arxiv.org/abs/2007.09150)].
- <span id="page-34-10"></span>[32] Y. F. Perez-Gonzalez and J. Turner, Assessing the tension between a black hole dominated early universe and leptogenesis, Phys. Rev.  $D$  104 (2021), no. 10 103021,  $[aryiv:2010.03565]$ .
- <span id="page-34-11"></span>[33] P. Gondolo and G. Gelmini, *Cosmic abundances of stable particles: Improved analysis, Nucl.* Phys. B 360 (1991) 145–179.
- <span id="page-34-12"></span>[34] T. Hahn, CUBA: A Library for multidimensional numerical integration, Comput. Phys. Commun. 168 (2005) 78–95, [[hep-ph/0404043](http://arxiv.org/abs/hep-ph/0404043)].
- <span id="page-34-13"></span>[35] T. Hahn, *Concurrent Cuba, J. Phys. Conf. Ser.* 608 (2015), no. 1 012066, [[arXiv:1408.6373](http://arxiv.org/abs/1408.6373)].
- <span id="page-34-14"></span>[36] M. Galassi et al., *GNU Scientific Library References Manual*, https://www.gnu.org/software/gsl/. 2009.